UNIVERSIDADE FEDERAL DE SANTA CATARINA CENTRO TECNOLÓGICO DE JOINVILLE CURSO DE ENGENHARIA MECATRÔNICA

GUILHERME AUGUSTO PANGRATZ

CONVERSOR BOOST PARA MÓDULO FOTOVOLTAICO: APLICAÇÃO COM MPPT E MONITORAMENTO REMOTO DE DESEMPENHO PELA WEB

> Joinville 2018

## GUILHERME AUGUSTO PANGRATZ

## CONVERSOR BOOST PARA MÓDULO FOTOVOLTAICO: APLICAÇÃO COM MPPT E MONITORAMENTO REMOTO DE DESEMPENHO PELA WEB

Trabalho de Conclusão de Curso apresentado como requisito parcial para obtenção do título de Bacharel em Engenharia Mecatrônica, no curso Engenharia Mecatrônica da Universidade Federal de Santa Catarina, Centro Tecnológico de Joinville.

Orientador: Prof. Dr. Diego Santos Greff

#### **RESUMO**

Sistemas elétricos autônomos são aqueles que operam isolados da rede de distribuição de energia elétrica, contemplando a geração da energia consumida pelo próprio sistema, com ou sem armazenamento. Uma das alternativas de geradores para sistemas autônomos são os módulos fotovoltaicos, que convertem a irradiação solar em energia elétrica. Esse tipo de alternativa enfrenta o custo relativamente elevado dos arranjos de células fotovoltaicas, e para que a geração de energia elétrica através desses disposítivos seja otimizada, aumentando a sua viabilidade, é necessário que o módulo seja operado nas condições ótimas de tensão e corrente elétrica. Esse uso eficiênte do módulo fotovoltaico, pode ser alcançado através da união com conversores de corrente continua, aplicando técnicas de rastreamento do ponto de operação de máxima potência no seu controle. Este trabalho contempla o desenvolvimento de um conversor de corrente continua elevador de tensão, ou conversor boost, operando entre o módulo gerador e um barramento de corrente continua, formando um sistema fotovoltaico autônomo. Para controle do conversor boost foi implementado o rastreamento do ponto de máxima potência, permitindo que o conversor extraia do módulo fotovoltaico a maior quantidade de energia possível. Além do estágio de eletrônica de potência, foi desenvolvido um sistema de monitoramento remoto do conversor, utilizando conexão GPRS para conectar o sistema autônomo a um aplicativo web.

**Palavras-chave**: Sistema fotovoltaico autônomo, conversor boost, MPPT, monitoramento remoto.

# **LISTA DE ILUSTRAÇÕES**

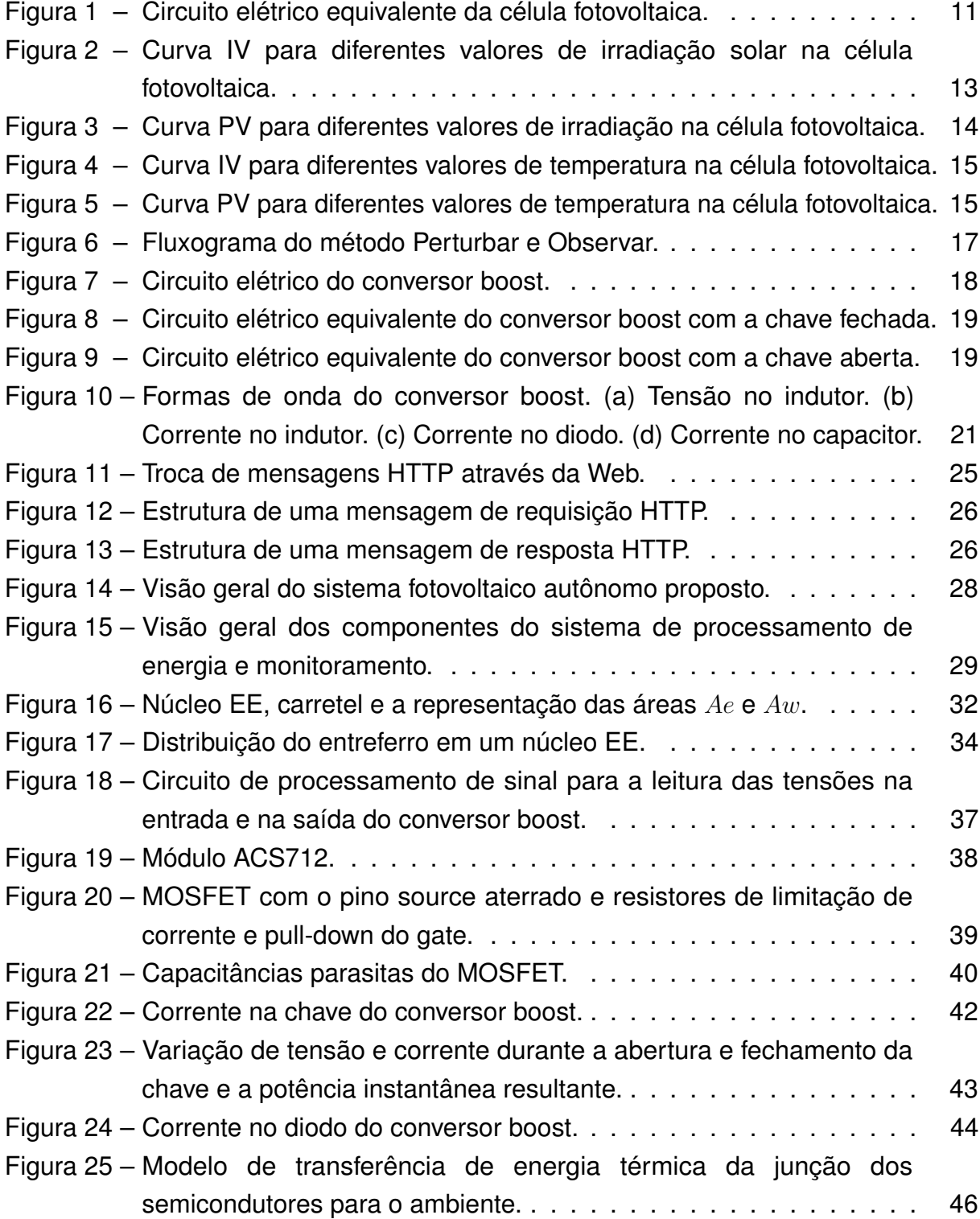

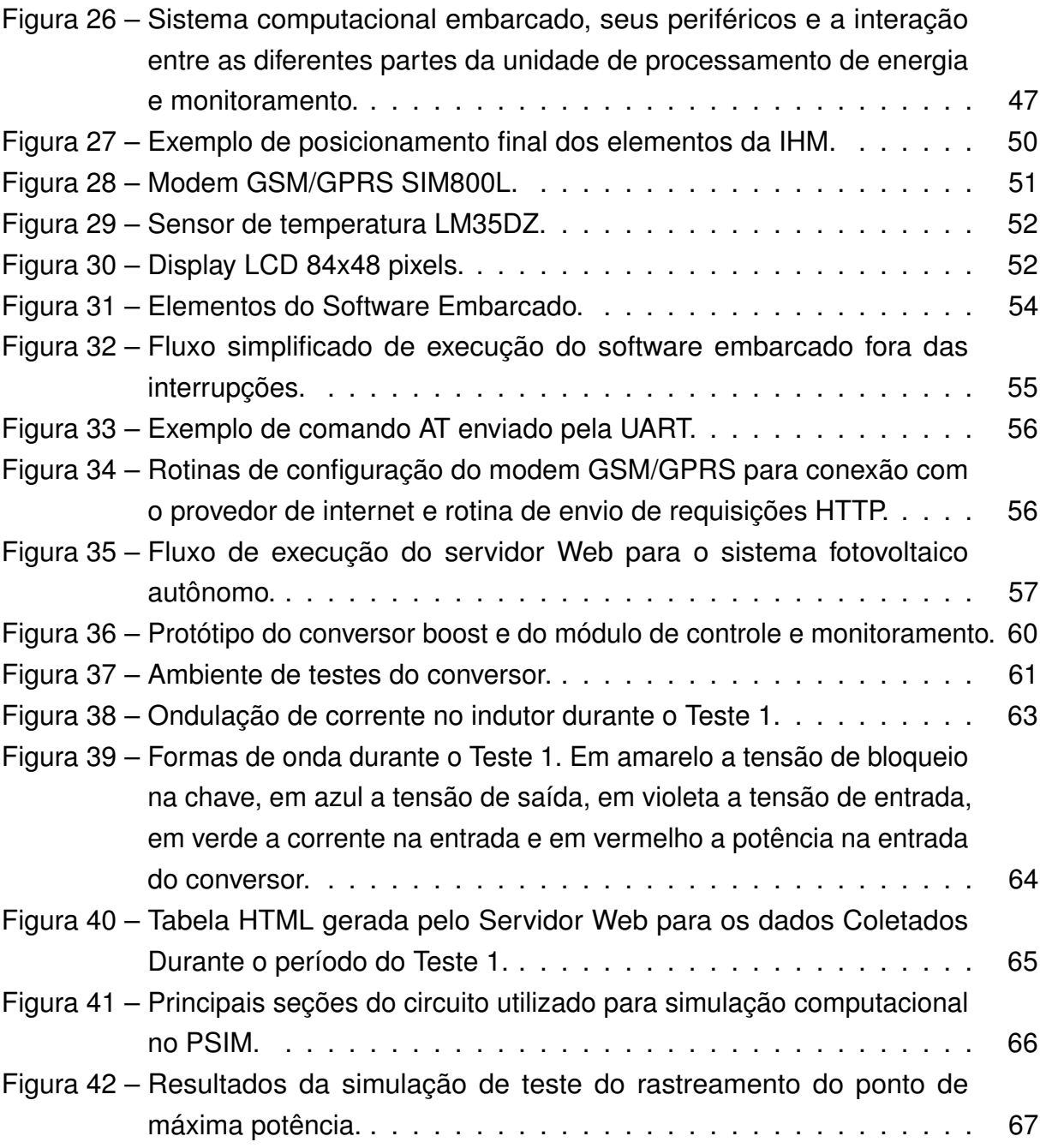

## **LISTA DE TABELAS**

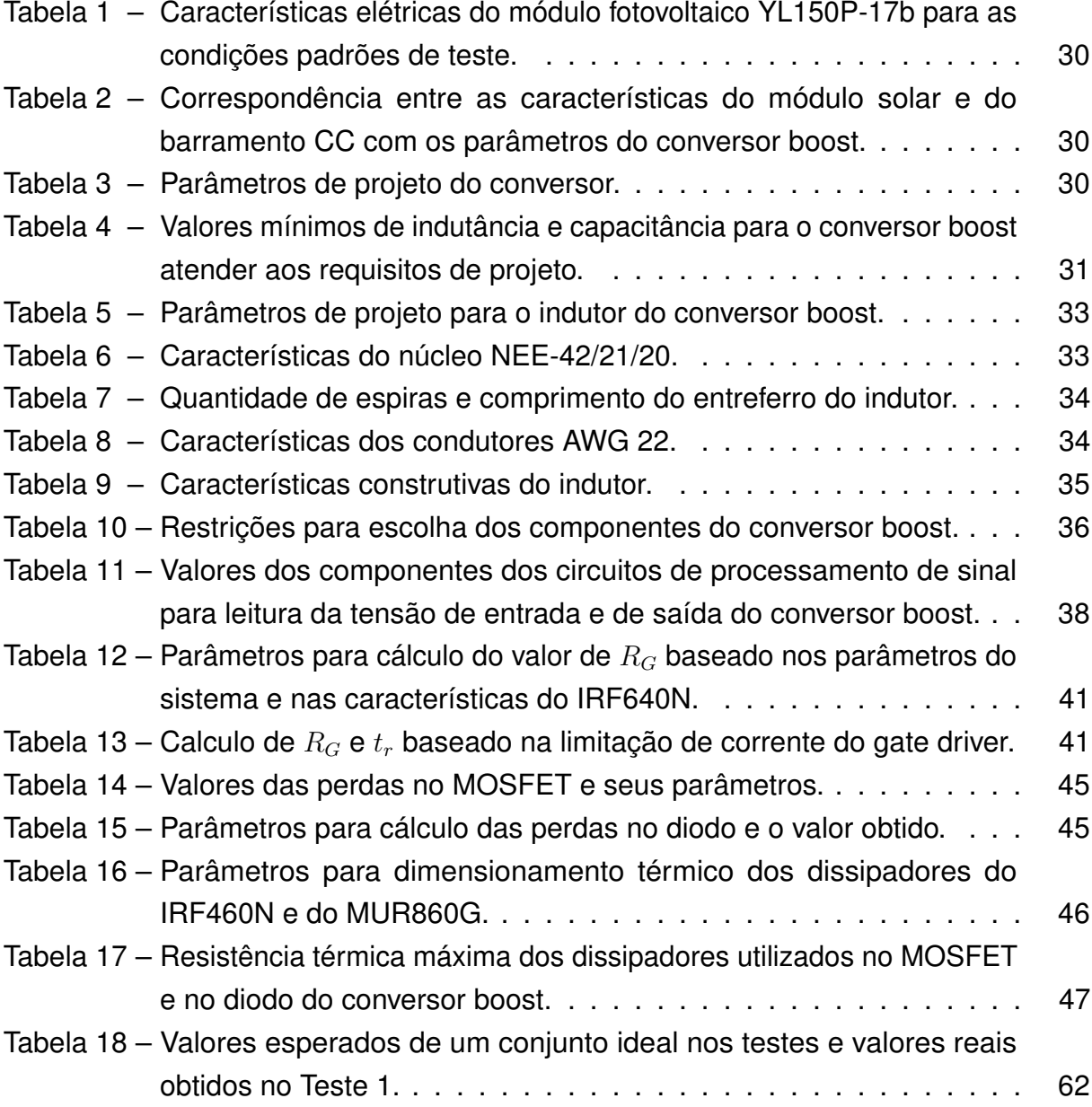

## **LISTA DE SIGLAS**

- ADC Conversor Analógico-Digital
- CC Corrente Contínua
- IHM Interface Homem-Máquina
- MPP Maximum Power Point
- MPPT Maximum Power Point Tracking
- P&O Perturbar e Observar
- PWM Modulação por Largura de Pulso
- STC Standard Test COnditions

## **SUMÁRIO**

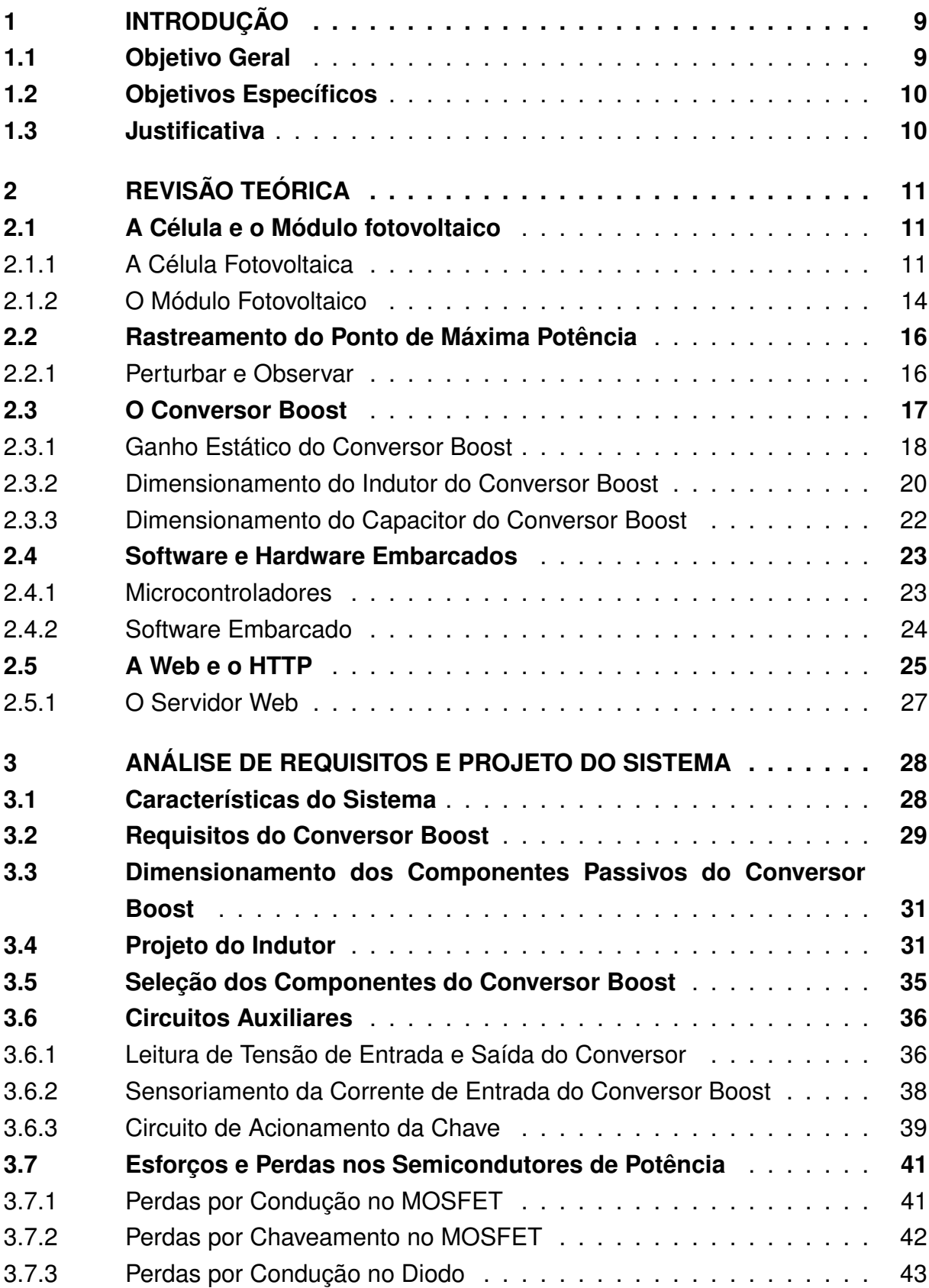

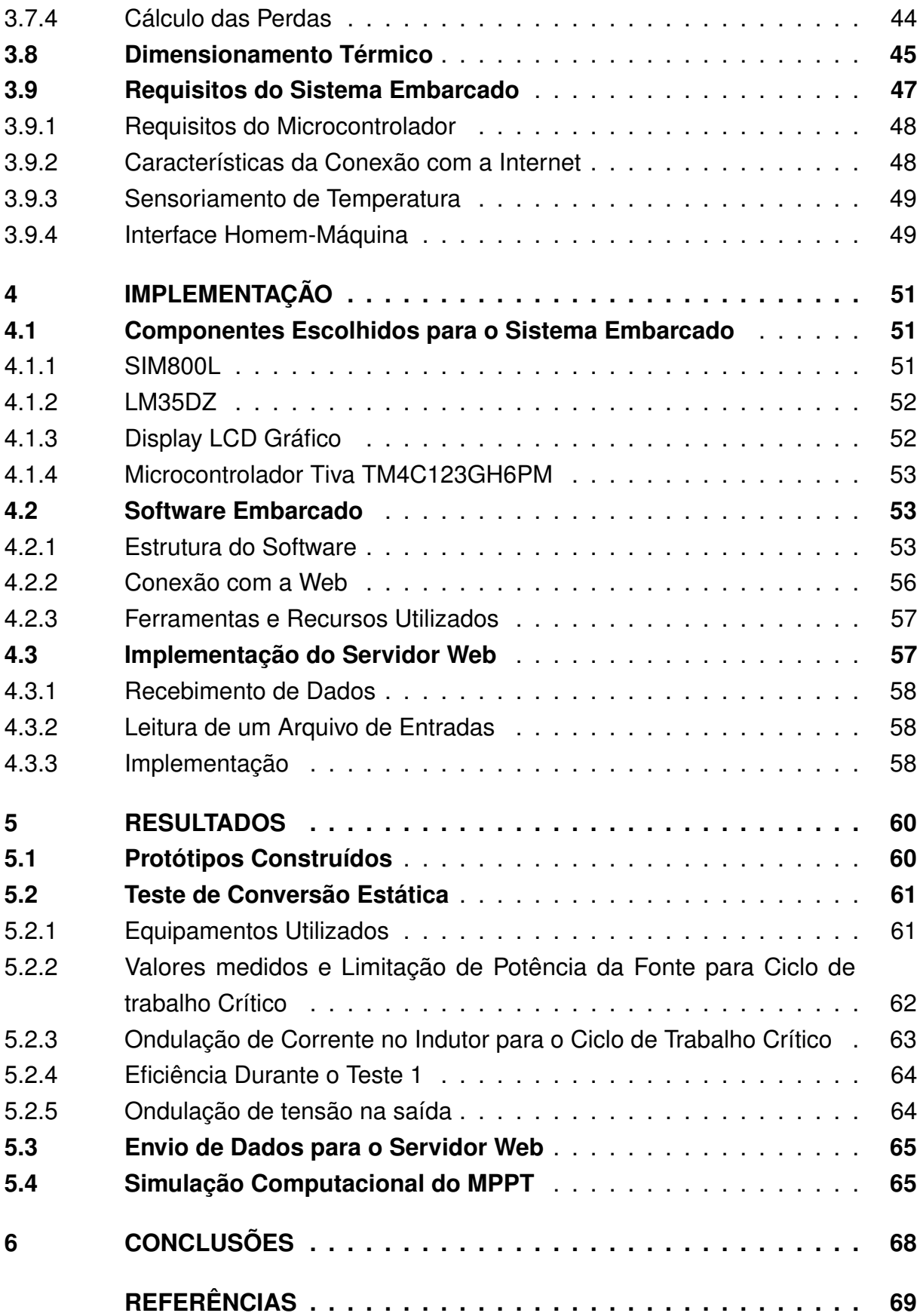

### <span id="page-9-0"></span>**1 INTRODUÇÃO**

É crescente a demanda por sistemas de monitoramento para as mais diversas atividades. Aplicações como o monitoramento de nível de chuvas, temperatura, umidade do ambiente, nível da água de reservatórios, qualidade da água e tráfego de rodovias são alguns exemplos que compreendem a utilização de sistemas computacionais combinados com sensores para coleta de dados. Esse tipo de aplicação trás consigo a necessidade de implantação em locais, muitas vezes, restritos de acesso à rede de distribuição de energia elétrica.

Baterias podem alimentar um sistema para que ele seja capaz de manter-se isolado da rede elétrica. Porém, surge necessidade de reabastecimento ou troca quando deseja-se manter o sistema energizado por um tempo maior do que a autonomia do conjunto de baterias.

Uma solução para sistemas isolados da rede elétrica, sem que haja a necessidade de reabastecimento de estoques de energia por terceiros, é a geração própria de eletricidade, criando um sistema autônomo. Como exemplos de meios de geração para sistemas autônomos, podem ser citados os geradores eletromecânicos, que convertem energia cinética em energia elétrica, e também os arranjos de células fotovoltaicas, que geram eletricidade a partir da irradiação solar.

[Messenger e Ventre](#page-69-1) [\(2003\)](#page-69-1), demonstram como as células fotovoltaicas são combinadas em módulos fotovoltaicos, e como esses módulos podem ser dimensionados para que ofereçam potência elétrica em valores que vão da unidade, até as centenas de watts. Os mesmos autores citam ainda a possibilidade de unir módulos fotovoltaicos em arranjos, combinando-os em série e em paralelo, obtendo sistemas de geração que podem chegar a casa dos megawatts de potência.

É possível então unir a existente demanda por sistemas elétricos, para aplicações como as de monitoramento, que frequentemente utilizam soluções com baixo consumo de energia elétrica, e a possibilidade de utilizar módulos fotovoltaicos para estabelecer sistemas elétricos autônomos, com capacidade de gerar a energia necessária para a própria operação.

#### <span id="page-9-1"></span>**1.1 Objetivo Geral**

Este trabalho propõem a construção de um conversor de corrente contínua controlado por um sistema computacional, capaz de adequar o modo de operação

do conversor à necessidade da aplicação, e de enviar os dados de desempenho do sistema para um servidor na WEB, através da rede celular.

## <span id="page-10-0"></span>**1.2 Objetivos Específicos**

Os objetivos específicos deste trabalho são:

- a. Projetar um conversor elevador de tensão para controlar o fluxo de energia elétrica entre um módulo fotovoltaico e um barramento de corrente contínua;
- b. Desenvolver um sistema embarcado para controle do conversor de corrente contínua, com a capacidade de enviar dados de desempenho para a internet através da rede GSM;
- c. Implementar um servidor de dados capaz de receber e enviar informações para o sistema de controle do conversor.

## <span id="page-10-1"></span>**1.3 Justificativa**

Este trabalho justifica-se na oportunidade de percorrer todos os passos essenciais do projeto e construção de um sistema que é a base para a solução de problemas no mundo real. A estrutura obtida no final deste documento pode ser replicada para uma série de aplicações diferentes, que compartilham os mesmos requisitos de operação isolada da rede elétrica e de possibilidade de monitoramento remoto do sistema.

## <span id="page-11-1"></span>**2 REVISÃO TEÓRICA**

Neste capitulo serão repassados os pontos mais importantes para o projeto do sistema autônomo com geração fotovoltaica de energia elétrica. É preciso conhecer as características de operação da célula e do módulo fotovoltaico, que influenciam as estratégias de controle adotadas e determinam os requisitos do sistema eletrônico. Além disso é preciso conhecer a teoria de eletrônica de potência que rege o funcionamento do conversor de corrente contínua elevador de tensão.

### <span id="page-11-2"></span>**2.1 A Célula e o Módulo fotovoltaico**

A célula é o elemento básico da geração de energia fotovoltaica, que geralmente é encontrada na forma de módulos, que combinam uma certa quantidade de células para fornecer as características de tensão corrente e potência desejadas pelo cliente. Nesta seção são abordados os conhecimentos sobre os componentes da geração de energia fotovoltaica, visando conhecer as características necessárias para que sejam utilizados de maneira ótima no sistema fotovoltaico autônomo.

#### <span id="page-11-3"></span>2.1.1 A Célula Fotovoltaica

<span id="page-11-0"></span>A célula fotovoltaica é o elemento básico para conversão de energia solar em energia elétrica. [Messenger e Ventre](#page-69-1) [\(2003\)](#page-69-1) descrevem a célula fotovoltaica como uma junção pn, ou barreira de potencial, especialmente projetada para geração.

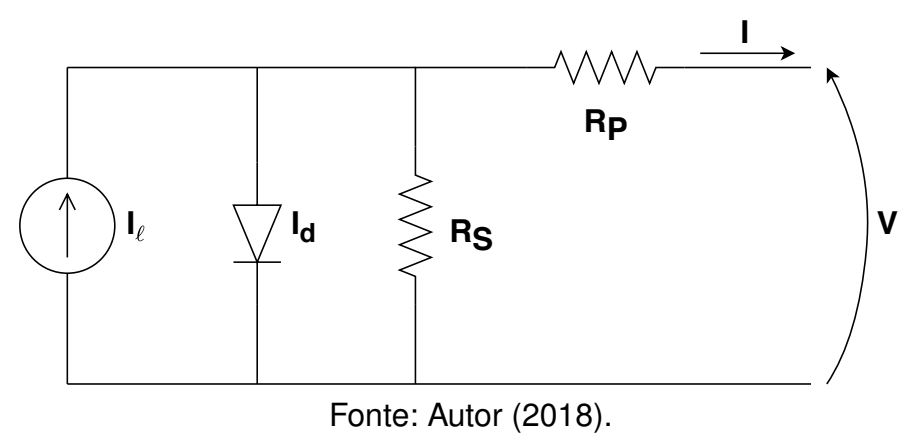

Figura 1 – Circuito elétrico equivalente da célula fotovoltaica.

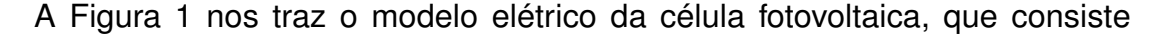

basicamente em uma fonte de corrente em paralelo com um diodo. As resistências em série e em paralelo,  $R_P$  e  $R_S$ , representam as não idealidades da célula e melhoram a precisão do modelo, porém ele torna-se algebricamente insolúvel, sendo impossível isolar o valor de I. [Casaro e Martins](#page-69-2) [\(2008\)](#page-69-2) abordam esse problema de forma mais detalhada, propondo métodos para encontrar os valores de  $R_P$  e  $R_S$ , com o objetivo de obter melhores resultados em simulações de sistemas de potência com geração fotovoltaica.

Neste trabalho o interesse está no comportamento da tensão e da corrente elétrica nos terminais da célula durante a operação. Essas grandezas podem ser analisadas de forma satisfatória com o modelo ideal da célula, em que  $R_P$  é infinito e  $R_S$  é nulo. De acordo com essas considerações, [Messenger e Ventre](#page-69-1) [\(2003\)](#page-69-1), trazem a equação característica  $IV$  para uma célula ideal, baseada na lei do diodo.

$$
I = I_{\ell} - I_o \left( e^{\frac{qV}{kT}} - 1 \right) \tag{2.1}
$$

Na Equação [2.1,](#page-11-0) I e V representam, respectivamente, a corrente e a tensão elétrica nos terminais da célula fotovoltaica,  $I_\ell$  é a corrente fotoelétrica, ou fotocorrente,  $I_o$  é a corrente de saturação reversa da célula,  $T$  representa a temperatrura na célula, expressa em Kelvin, q a carga do elétron, equivalente a  $1, 6 \cdot 10^{-19}$  C e k a constante de Boltzman, cujo valor é de 1,38 · 10<sup>-23</sup> J/K. O resultado da expressão  $kT/q$  é também conhecido como tensão térmica.

A Equação [2.1](#page-11-0) mostra que o valor da corrente de curto-circuito,  $I_{sc}$ , quando  $V = 0$ , é igual a fotocorrente da célula. Segundo [Messenger e Ventre](#page-69-1) [\(2003\)](#page-69-1), é uma boa aproximação dizer que a corrente fotoelétrica é proporcional à irradiação sobre a célula. Sendo assim, conhecendo  $I_\ell$  para um valor de irradiação padrão  $G_o$ , temos

$$
I_{\ell}(G) = \frac{G}{G_o} \cdot I_{\ell}(G_o). \tag{2.2}
$$

Os valores de corrente de curto circuito e tensão de circuito aberto,  $V_{oc}$ , geralmente são conhecidos para as condições padrões de teste da célula fotovoltaica. Estas condições são compostas por um valor de irradiação de  $G_o = 1 kW/m^2$ , temperatura de  $25^{\circ}$ C e radiação de massa de ar  $AM1.5$ , que representa o sol em um ângulo de  $48,2^{\circ}$  com a perpendicular.

O valor da corrente de saturação reversa da célula,  $I_o$ , está diretamente ligado com a qualidade da célula, e é função de uma série de variáveis ligadas ao projeto da célula fotovoltaica. Para as análises desta seção, utilizaremos valores aproximados de valores reais obtidos em ensaios de células fotovoltaicas, próximos dos utilizados em exemplos desenvolvidos por [Messenger e Ventre](#page-69-1) [\(2003\)](#page-69-1), apenas para ilustrar a relação das características de terminal da célula, com a irradiação solar e com a temperatura na célula.

Levando em conta que [Messenger e Ventre](#page-69-1) [\(2003\)](#page-69-1) determinam que a relação  $I_{\ell}/I_o$  tem um valor típico na casa de  $10^{10}$ , e que em condições de circuito aberto,  $I = 0$ , obtem-se  $V = V_{oc}$ , pode-se resolver a Equação [2.1](#page-11-0) para  $V_{oc}$ .

$$
V_{oc} = \frac{kT}{q}ln\frac{I_{\ell} + I_o}{I_o} \approx \frac{kT}{q}ln\frac{I_{\ell}}{I_o},
$$
\n(2.3)

Os valores de  $I_{sc}$  e  $V_{oc}$  nos terminais da célula fotovoltaica, podem ser verificados através de ensaios de curto circuito e de circuito aberto, respectivamente. Supondo valores típicos para essas grandezas, sob as condições padrões para testes de células fotovoltaicas (STC), podemos encontrar valores que nos permitam traçar algumas curvas que auxiliem no melhor entendimento do comportamento das características de terminal da célula. Consideremos então uma célula fotovoltaica com  $I_{sc} = 2A$  e  $V_{oc} = 0.6V$ , o que, sob as condições padrões de teste da célula, nos dá  $I_o = 1,472 \cdot 10^{-10}$ , muito próximo do valor típico apontado por [Messenger e Ventre](#page-69-1) [\(2003\)](#page-69-1).

Na Figura [2](#page-13-0) é demostrado o comportamento IV da célula fotovoltaica de acordo com o modelo ideal da Equação [2.1.](#page-11-0) Foram traçadas curvas para diferentes valores de irradiância, o que afeta diretamente  $I_\ell$ , como descrito na Equação [2.2.](#page-11-0)

<span id="page-13-0"></span>Figura 2 – Curva IV para diferentes valores de irradiação solar na célula fotovoltaica.

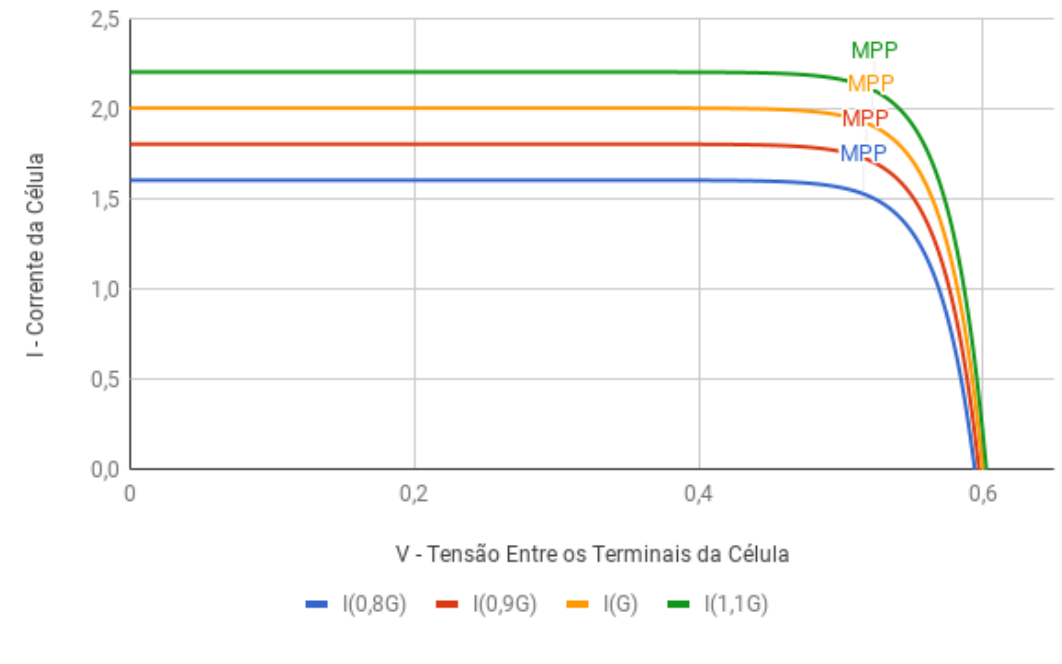

Fonte: Autor (2018)

A Figura [2](#page-13-0) é possível notar a maneira como o aumento da irradiância eleva o valor de da corrente de curto-circuito apesar de exercer pouco efeito na tensão de curto-circuito. O ponto de operação de máxima potência da célula, ou MPP, do inglês Maximum Power Point, destacado no gráfico pelos marcadores MPP, ocorre em valores

de tensão muito próximos uns dos outros para essa variação de irradiância. Essa variação do ponto de máxima potência em função da irradiância pode ser observada melhor na Figura [3,](#page-14-0) onde o eixo vertical representa agora produto  $IV$ , ou seja, a potência P da célula.

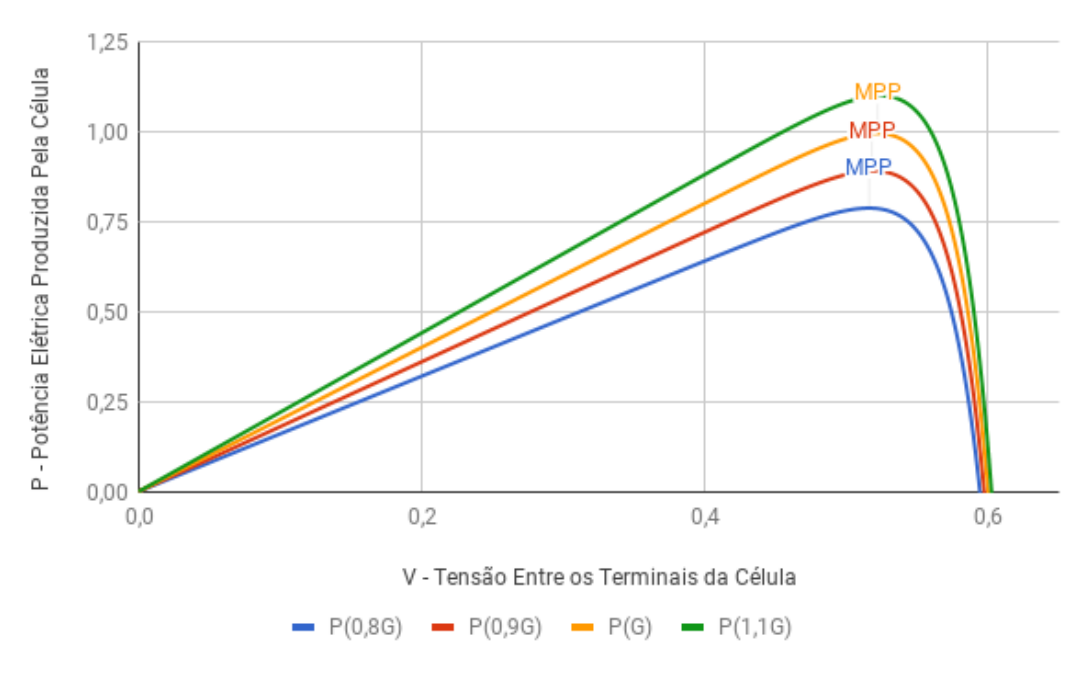

<span id="page-14-0"></span>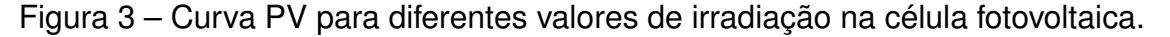

Fonte: Autor (2018)

Apesar de a equação [2.3](#page-11-0) trazer uma boa aproximação para a tensão de circuito aberto, ela pode levar à acreditar que  $V_{oc}$  aumenta de maneira proporcional à temperatura. Porém, segundo [Messenger e Ventre](#page-69-1) [\(2003\)](#page-69-1), o aumento da temperatura tem um efeito intenso sobre o valor da corrente de saturação reversa da célula, fazendo com que a tensão de circuito aberto da célula sofra um decréscimo de  $2, 3mV/\circ C$ . Na Figura [4](#page-15-0) podemos ver a maneira como a curva  $IV$  da célula fotovoltaica é afetada por variações nos valores de temperatura.

A queda aproximadamente proporcional de  $V_{oc}$  em função do aumento de temperatura da célula, ao mesmo tempo que  $I_{sc}$  se mantém constante, causa um decaimento também proporcional da potência da célula. A Figura [5](#page-15-1) ilustra a curva  $PV$ da célula fotovoltaica para os diferentes cenários de temperatura representados na Figura [4.](#page-15-0)

### <span id="page-14-1"></span>2.1.2 O Módulo Fotovoltaico

A característica de baixa potência elétrica da célula fotovoltaica faz com que elas sejam mais comumente disponibilizadas na forma de arranjos, com associação em série e em paralelo de diversas células, formando módulos fotovoltaicos. Segundo

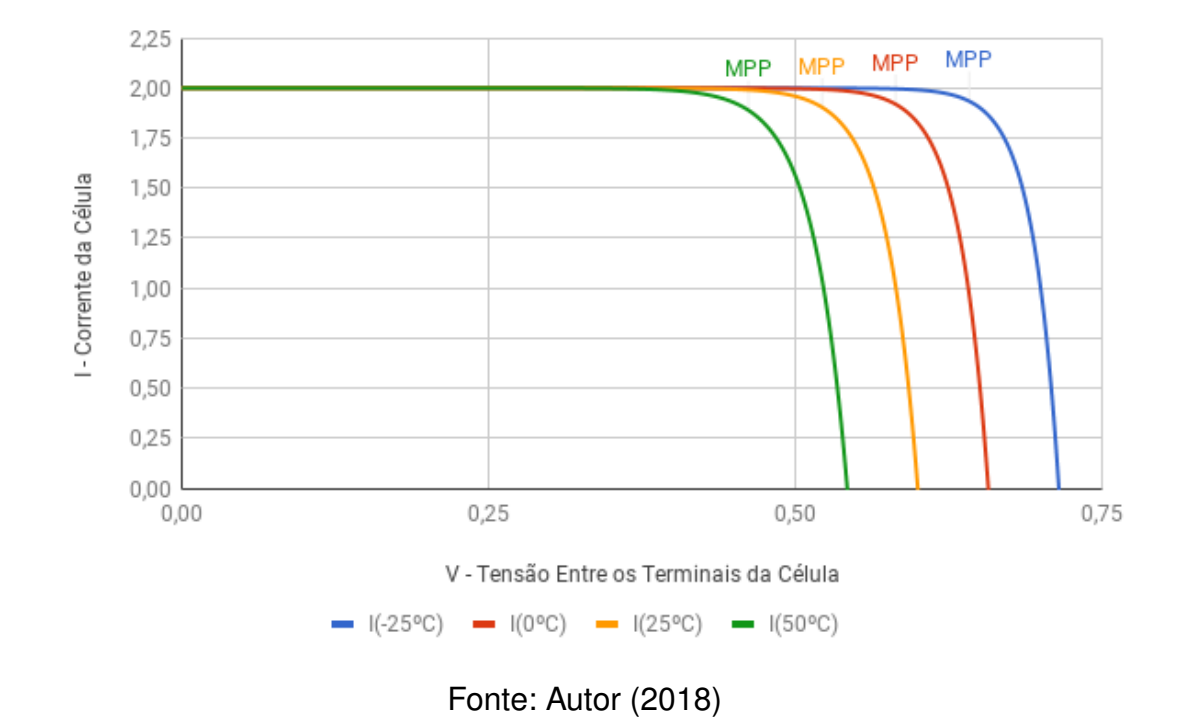

<span id="page-15-0"></span>Figura 4 – Curva IV para diferentes valores de temperatura na célula fotovoltaica.

<span id="page-15-1"></span>Figura 5 – Curva PV para diferentes valores de temperatura na célula fotovoltaica.

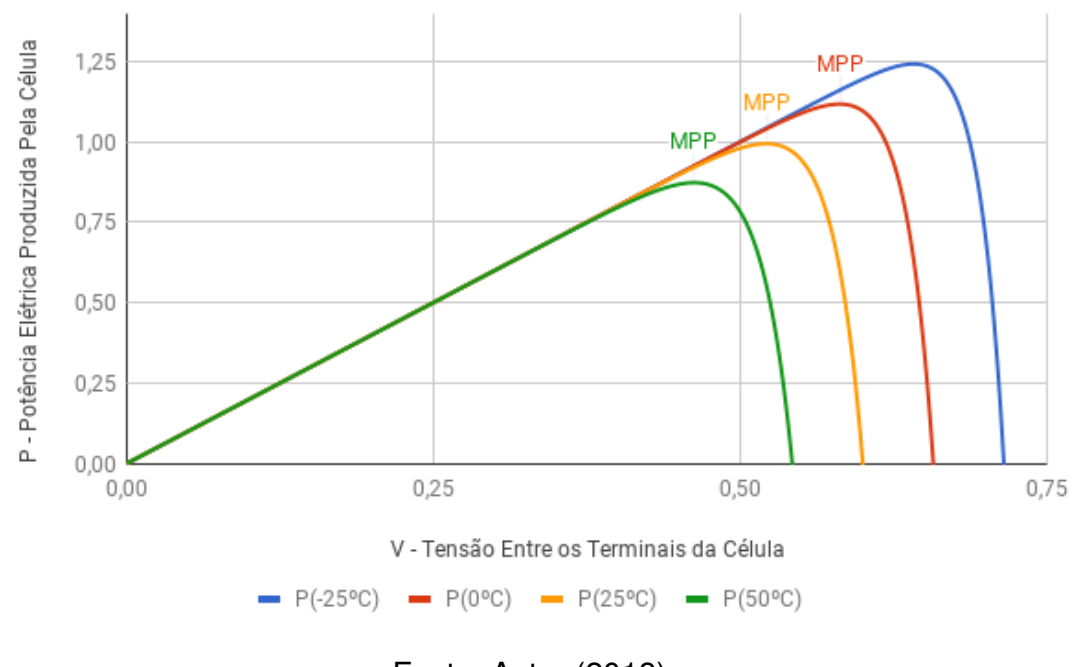

Fonte: Autor (2018)

[Messenger e Ventre](#page-69-1) [\(2003\)](#page-69-1), os sistemas fotovoltaicos comumente operam em tensões múltiplas de 12V o que faz com que os módulos sejam projetados de maneira que durante a operação, a tensão das cargas, ou baterias, se mantenham próximas do ponto de máxima potência do módulo. Os módulos fotovoltaicos se comportam como uma associação de fontes, com características de terminal que se assemelham as de suas células fotovoltaicas. Todos as células de um módulo fotovoltaico devem conter curvas IV idênticas, para que durante a operação todas atuem como fontes. Se o módulo contar com células que contenham diferentes propriedades, quando operando associadas, a corrente de células em série pode ser limitada pela célula com a menor capacidade de corrente. Para duas células associadas em paralelo que tenham diferentes curvas  $IV$ , enquanto uma das células age como uma fonte, a outra pode acabar atuando como uma carga, esse comportamento se repete para quantidades maiores de células.

#### <span id="page-16-0"></span>**2.2 Rastreamento do Ponto de Máxima Potência**

Na Seção [2.1.1](#page-11-3) foi demostrada a curva IV de uma célula fotovoltaica e a maneira como ela é afetada pela temperatura e irradiação durante a operação, e foi possível observar que existe um ponto de operação em que a célula está entregando a maior quantidade de energia possível, o MPP. Um módulo fotovoltaico pode ser conectado a um dispositivo eletrônico capaz de ajustar as suas condições de operação para mantê-lo operando no MPP. Os conversores de corrente contínua chaveados são exemplos de dispositivos que podem ser usados para esse propósito, eles podem alterar os valores de tensão e corrente nos terminais do módulo fotovoltaico e da carga controlando o ciclo de trabalho da chave.

As técnicas de rastreamento do ponto de máxima potência, do inglês maximum power point tracking (MPPT), visam controlar as condições de terminal do módulo fotovoltaico, para mantê-lo operando durante a maior quantidade de tempo possível no MPP. A necessidade de uso do MPPT vem do fato de que ao longo da operação de um elemento gerador fotovoltaico, as condições de irradiação solar, ângulo de incidência da luz do sol e temperatura do ambiente, podem variar, fazendo com que o MPP também varie durante a operação.

[Brito et al.](#page-69-3) [\(2010\)](#page-69-3) fazem uma comparação de diferentes técnicas de MPPT através de simulação computacional, confrontando-as através do fator de rastreamento, que indica a quantidade do tempo em que o módulo foi mantido operando em MPP em relação ao tempo total de operação. Dentre as técnicas comparadas por [Brito et](#page-69-3) [al.](#page-69-3) [\(2010\)](#page-69-3), destacam-se pelos bons resultados o método de perturbação e observação (P&O), o de Cálculo da condutância incremental e o método Beta.

#### <span id="page-16-1"></span>2.2.1 Perturbar e Observar

Pela simplicidade na implementação e bons resultados de fator de rastreamento, o P&O foi escolhido para esse trabalho como método de MPPT. Nesse método a tensão

do módulo fotovoltaico é periodicamente incrementada ou decrementada pelo conversor. Após a perturbação, a tensão e a corrente são utilizadas para calcular a potência e definir a direção do passo do valor de tensão no próximo ciclo. Se a potência aumentou com a última perturbação, a próxima se dará no mesmo sentido da anterior e vice-versa. A Figura [6](#page-17-0) demonstra de maneira simplificada a execução do P&O.

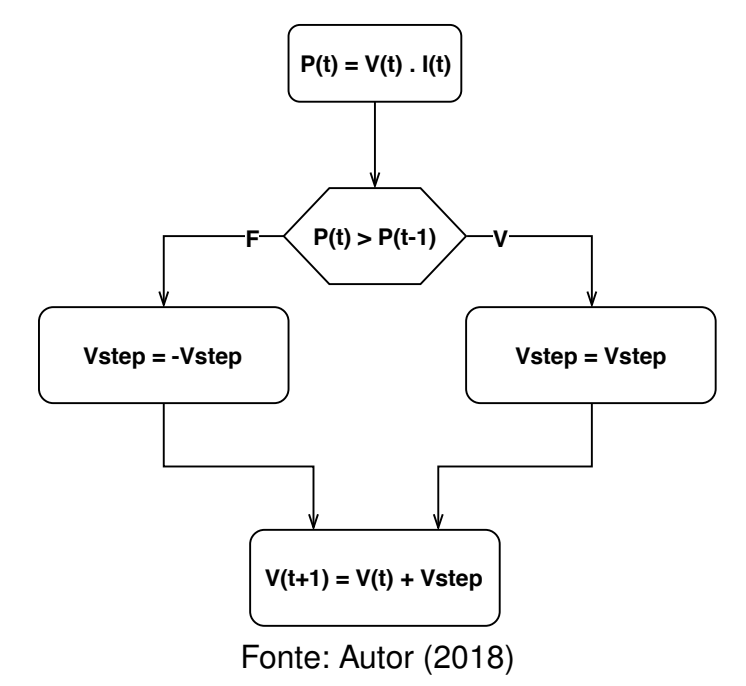

<span id="page-17-0"></span>Figura 6 – Fluxograma do método Perturbar e Observar.

As entradas para o método são a tensão e a corrente do módulo fotovoltaico. Essas entradas são utilizadas para calcular a potência, e são armazenadas para comparação com os valores do próximo ciclo de execução.

#### <span id="page-17-1"></span>**2.3 O Conversor Boost**

O módulo fotovoltaico possui características elétricas de terminal que variam de acordo com as condições de operação à que ele é submetida. Porém, quando queremos alimentar algum sistema elétrico que tenha requisitos restritos de entrada de energia, como um microcontrolador, ou quando queremos forçar a operação do módulo fotovoltaico em MPP, faz-se necessária a utilização de um dispositivo que possibilite a compatibilidade elétrica desejada, como um conversor de corrente contínua (CC-CC).

[Barbi](#page-69-4) [\(2006\)](#page-69-4) define os conversores estáticos como dispositivos que realizam o tratamento eletrônico da energia elétrica, controlando do fluxo de energia entre dois ou mais sistemas. Os conversores CC-CC representam a porção dos conversores estáticos que operam entre dois barramentos de corrente contínua.

Dentro dos conversores de corrente contínua, o interesse desse trabalho está voltado para os conversores chaveados, que são baseados em transistores operando

como chaves eletrônicas, e oferecem valores altos de eficiência durante a operação. Os conversores chaveados podem ser encontrados em uma quantidade enorme de diferentes topologias como buck, ou conversor abaixador de tensão, o conversor boost ou o conversor buck-boost.Todas baseiam-se na combinação de chaves, como transistores e diodos, com componentes passivos, como indutores e capacitores, para fazer a conversão de energia elétrica entre dois diferentes níveis de tensão ou corrente CC.

A aplicação desenvolvida nesse trabalho lida com o fluxo de energia elétrica entre a saída de um módulo fotovoltaico e um barramento de corrente contínua (CC). A tensão do barramento CC é maior do que a tensão dos terminais do módulo fotovoltaico em qualquer ponto de operação, havendo então a necessidade de que o dispositivo eletrônico entre o módulo solar e o barramento seja capaz de elevar a tensão. Por sua vez, conversor boost possui esse nome por oferecer em sua saída um nível de tensão maior ou igual ao da entrada, satisfazendo os requisitos previamente descritos para a interface entre o módulo fotovoltaico e o barramento CC.

### <span id="page-18-1"></span>2.3.1 Ganho Estático do Conversor Boost

De acordo com [Hart](#page-69-5) [\(2010\)](#page-69-5), devemos partir das seguintes condições para a análise de ganho estático do conversor boost:

- a. O sistema encontra-se em estado estacionário;
- b. O período de chaveamento é  $T$ , durante o qual a chave encontra-se fechada por DT e aberta por  $(1 - D)T$ ;
- c. A corrente no indutor é contínua e sempre positiva;
- d. A capacitância  $C$  é muito grande e a tensão de saída é constante;
- e. Os componentes são todos ideais.

<span id="page-18-0"></span>A Figura [7](#page-18-0) representa o modelo elétrico do conversor boost com componentes ideais, onde  $V_S$  é a tensão da fonte,  $v_L$  é a queda de tensão no indutor,  $i_L$  é a corrente que passa pelo indutor,  $I_D$  é a corrente que atravessa o diodo,  $I_C$  é a corrente através do capacitor e  $V_O$  é a tensão na saída do conversor.

Figura 7 – Circuito elétrico do conversor boost.

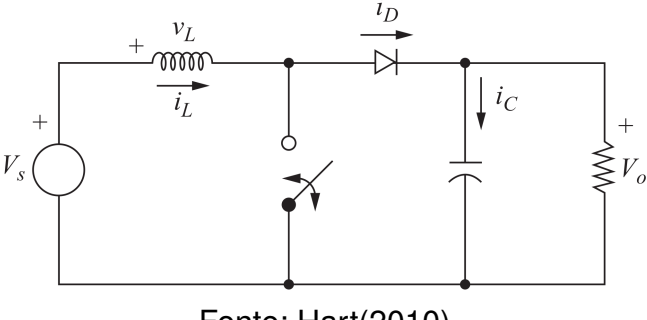

Fonte: Hart(2010)

<span id="page-19-0"></span>Figura 8 – Circuito elétrico equivalente do conversor boost com a chave fechada.

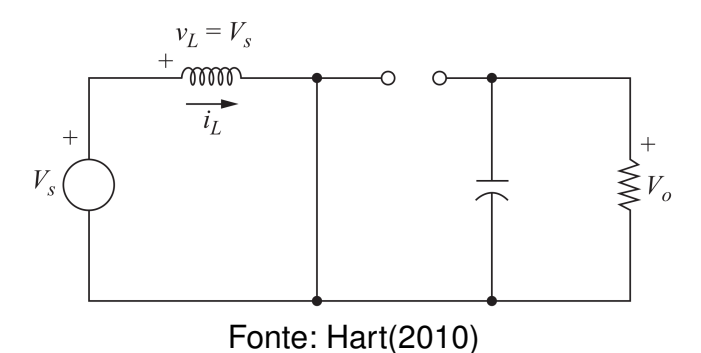

Durante o intervalo de tempo em que a chave encontra-se fechada, o diodo é reversamente polarizado e atua como uma chave aberta. Essa situação é representada na Figura [8.](#page-19-0) Nesse momento a queda de tensão sobre o indutor, ou a sua taxa de variação de corrente é correspondente a  $V_S$ . A Equação [2.4](#page-19-0) representa  $v_L$  com a chave fechada, onde  $L$  é o valor da indutância.

$$
v_L = L \frac{di_L}{dt} = V_S \tag{2.4}
$$

Com  $V_S$  constante podemos usar  $\Delta i_L$  para representar a variação total de corrente durante o tempo em que a chave encontra-se fechada, como na Equação [2.5.](#page-19-0)

$$
\frac{V_S}{L} = \frac{\Delta i_L}{\Delta t} \tag{2.5}
$$

Dessa forma, podemos expressar a  $\Delta i_L$  para  $\Delta t = DT$ :

$$
(\Delta i_L)_{fechada} = \frac{V_S DT}{L}.
$$
\n(2.6)

<span id="page-19-1"></span>Figura 9 – Circuito elétrico equivalente do conversor boost com a chave aberta.

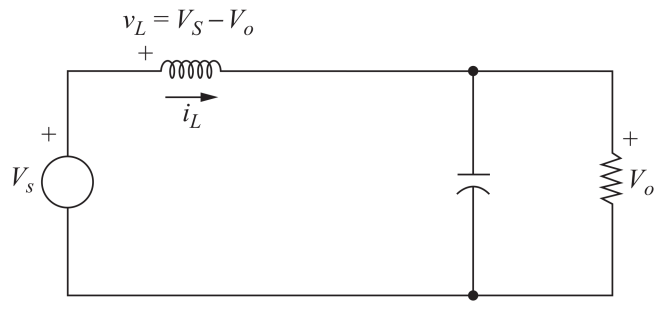

Fonte: Hart(2010)

Quando a chave do circuito encontra-se aberta, o diodo é polarizado diretamente pelo indutor, evitando que uma mudança brusca de corrente ocorra. Essa situação encontra-se representada pelo circuito equivalente da Figura [9.](#page-19-1) Como já definimos anteriormente que  $V<sub>O</sub>$  é constante, devido a capacitância de saída do conversor, a taxa de variação de corrente do indutor ainda é constante, porém

agora igual a diferença entre a tensão da fonte e a tensão de saída. Essa relação é representada na Equação [2.7.](#page-19-1)

$$
v_L = L\frac{di_L}{dt} = V_S - V_O \tag{2.7}
$$

Da mesma forma que para a chave fechada, com  $v_L$  constante, podemos expressar  $di_L$  como  $\Delta I_L$ , como demonstrado na Equação [2.8.](#page-19-1)

$$
\frac{\Delta i_L}{\Delta t} = \frac{V_S - V_O}{L} \tag{2.8}
$$

Sabendo que  $\Delta T$  em que a chave permanece aberta equivale a  $(1 - D)T$ , podemos resolver a Equação [2.8](#page-19-1) para a variação de corrente no indutor nesse intervalo, chegando na Equação [2.9.](#page-19-1)

$$
(\Delta i_L)_{aberta} = \frac{(V_S - V_O)(1 - D)T}{L}
$$
\n(2.9)

De acordo com [Hart](#page-69-5) [\(2010\)](#page-69-5), a variação total da corrente do indutor durante o período de chaveamento deve ser igual a zero, levando-nos à Equação [2.10.](#page-19-1)

$$
(\Delta i_L)_{fechada} + (\Delta i_L)_{aberta} = 0
$$
\n(2.10)

Podemos então aplicar as Equações [2.6](#page-19-0) e [2.9](#page-19-1) em [2.10.](#page-19-1)

$$
\frac{V_S DT}{L} + \frac{(V_S - V_O)(1 - D)T}{L} = 0
$$
\n(2.11)

A Equação [2.11](#page-19-1) pode ser resolvida para encontrar a relação entre a tensão de saída e a tensão de entrada do sistema.

$$
\frac{V_O}{V_S} = \frac{1}{(1 - D)}
$$
\n(2.12)

A Equação [2.12](#page-19-1) representa então o ganho estático do conversor boost, ou seja, a tensão de saída do conversor em função da tensão de entrada e do ciclo de trabalho da chave.

A Figura [10](#page-21-0) representa as formas de onda de interesse no conversor boost em estado estacionário, onde é possível observar a maneira como a tensão e a corrente do indutor, a corrente do diodo e a corrente do capacitor são afetadas pelo estado da chave.

### <span id="page-20-0"></span>2.3.2 Dimensionamento do Indutor do Conversor Boost

A Equação [2.6](#page-19-0) pode ser utilizada para expressar o valor do indutor do conversor boost, para um ponto de operação específico de operação. Resolvendo a Equação [2.6](#page-19-0) para L, chegamos na expressão a seguir.

$$
L = \frac{V_S DT}{\Delta i_L} \tag{2.13}
$$

<span id="page-21-0"></span>Figura 10 – Formas de onda do conversor boost. (a) Tensão no indutor. (b) Corrente no indutor. (c) Corrente no diodo. (d) Corrente no capacitor.

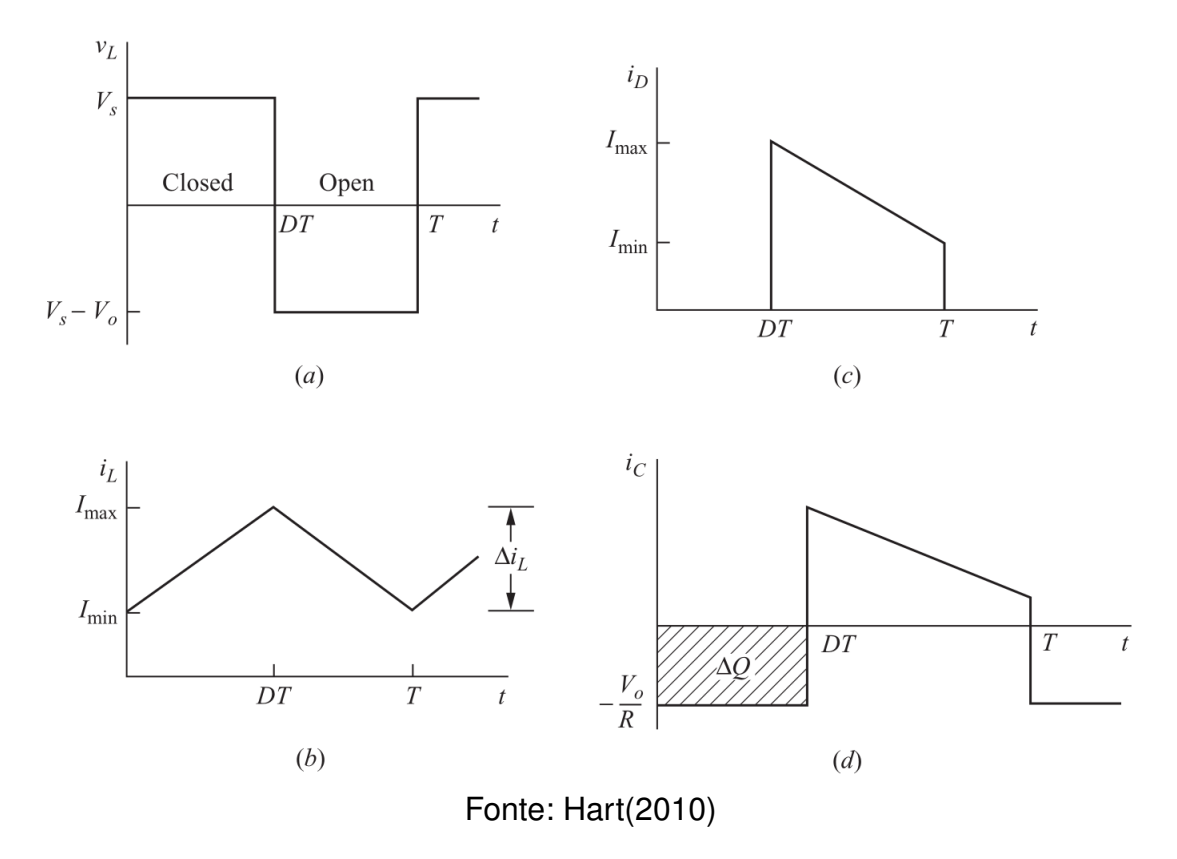

Pode ser interessante ao projetista expressar a indutância em função da ondulação de corrente percentual, que representa a ondulação de corrente como um percentual da corrente média do indutor. Na Equação [2.14](#page-20-0) % $\Delta I_L$  é a ondulação de corrente percentual e  $I_L$  é a corrente média no indutor.

$$
\% \Delta I_L = \frac{\Delta i_L}{I_L} \tag{2.14}
$$

Além disso, os parâmetros de projeto podem ser descritos em função da frequência de chaveamento,  $f_s$ , e da tensão e corrente da carga na saída do conversor,  $V_O$  e  $I_O$ , respectivamente.  $V_O$  pode ser obtido de  $V_S$  através da relação de ganho estático do conversor, demonstrada na Equação [2.12.](#page-19-1) Para a corrente de saída, podemos considerar que a potência média entregue pela fonte ao conversor é igual a potência média entregue a carga, como descrito na Equação [2.15.](#page-20-0)

$$
P_S = P_O
$$
  
\n
$$
V_S I_L = V_O I_O
$$
\n(2.15)

Resolvendo a Equação [2.15](#page-20-0) para  $V_S$  ou  $V_O$  e aplicando na Equação [2.12,](#page-19-1) podemos obter a Equação [2.16,](#page-20-0) que representa o ganho estático de corrente no conversor boost.

$$
\frac{I_O}{I_L} = (1 - D) \tag{2.16}
$$

A Equação [2.17](#page-20-0) mostra a relação entre o peri odo e a frequência de chaveamento.

$$
f_s = \frac{1}{T} \tag{2.17}
$$

Aplicando as Equações [2.16](#page-20-0) e [2.17](#page-20-0) na Equação [2.13,](#page-20-0) chegamos na seguinte equação para  $L$  em função das características de terminal da saída do conversor, de  $f_s$ e de D:

$$
L = \frac{V_O}{I_O f_s \% \Delta I_L} D(1 - D)^2.
$$
 (2.18)

Para parâmetros de saída,  $f_s$  e  $% \Delta I_L$  constantes, a Equação [2.18](#page-20-0) tem o seu máximo correspondente ao ponto de pico do termo  $D(1-D)^2$ .  $D$  representa a porção de  $T$  em que a chave do conversor permanece fechada, tendo assim o seu valor compreendido entre 0 e 1.

$$
(D(1-D)^2)_{max} = 4/27
$$
 (2.19)

Dessa forma, [2.19](#page-20-0) representa o ponto crítico de D e seu efeito L. O valor do ciclo de trabalho que leva ao máximo encontrado em [2.19](#page-20-0) é  $D_{CRIT} = 1/3$ . Aplicando [2.19](#page-20-0) em [2.18](#page-20-0) chegamos em:

$$
L_{min} = \frac{V_O}{I_O \cdot f_s \cdot \% \Delta I_L} \frac{4}{27}.
$$
\n(2.20)

A Equação [2.20](#page-20-0) nos fornece o valor mínimo de L para manter o valor limite de  $\% \Delta I_L$  no caso em que o ciclo de trabalho encontre-se em seu ponto crítico.

#### <span id="page-22-0"></span>2.3.3 Dimensionamento do Capacitor do Conversor Boost

Apesar de ter-se assumido uma tensão de saída constante para as análises previamente elaboradas, a capacitância limitada na saída do conversor boost leva a uma ondulação de tensão nos momentos em que ele está sendo carregado e descarregado. No intervalo em que a chave encontra-se fechada, o capacitor é descarregado ao fornecer energia para a carga, e quando a chave volta a se abrir, e o diodo é polarizado diretamente, o capacitor passa a ser carregado pelo indutor, resultando na forma de onda observada na Figura [10](#page-21-0) (c).

[Hart](#page-69-5) [\(2010\)](#page-69-5) utiliza a relação da variação de carga do capacitor com o produto da sua capacitância, C, pela variação da tensão sobre ele,  $\Delta V_O$ , e também com a corrente entregue a carga pelo capacitor.

$$
|\Delta Q| = I_O DT = C\Delta V_O \tag{2.21}
$$

Podemos resolver a Equação [2.21](#page-22-0) para  $\Delta V_O$ , chegando na relação a seguir.

$$
\Delta V_O = \frac{I_O DT}{C} \tag{2.22}
$$

A Equação [2.22](#page-22-0) pode ser resolvida para C, levando-nos a um valor de capacitância para um ponto específico de operação.

$$
C = \frac{I_O DT}{\Delta V_O} \tag{2.23}
$$

Da mesma forma que para a variação de corrente, podemos obter a variação percentual da tensão de saída como representado a seguir.

$$
\% \Delta V_O = \frac{\Delta V_O}{V_O} \tag{2.24}
$$

A Equação [2.24](#page-22-0) pode ser resolvida para  $\Delta V_O$  e aplicada na Equação [2.23.](#page-22-0) Na Equação [2.22](#page-22-0) é possível observar que  $\Delta V_O$  é diretamente proporcional a D, portanto  $D = 1$  pode ser usado em [2.23](#page-22-0) para representar  $C$  em função do pior caso de D. E por fim, é possível utilizar a relação entre o período e a frequência de chaveamento para representar C em função de  $f_s$ . Feitas essas considerações, chegamos na seguinte expressão para o valor da capacitância.

$$
C_{min} = \frac{I_O}{\% \Delta V_O \cdot V_O \cdot f_s}
$$
\n(2.25)

Agora com a Equação [2.25](#page-22-0) é possível calcular o valor de capacitância necessária para manter a ondulação de tensão desejada na saída do conversor, de acordo com os parâmetros do sistema.

### <span id="page-23-0"></span>**2.4 Software e Hardware Embarcados**

Como já mencionado, o controle do conversor e interação do sistema com o usuário são desempenhados pela unidade computacional embarcada no sistema autônomo fotovoltaico. Tanto o hardware quanto o software embutidos devem ser adequados para garantir a operação correta do sistema.

#### <span id="page-23-1"></span>2.4.1 Microcontroladores

Segundo [Tanenbaum](#page-69-6) [\(2006\)](#page-69-6), os microcontroladores são computadores embutidos que tem a função de gerenciar dispositivos e manipular as interfaces com o usuário. Eles são dispositivos pequenos e que contemplam todas as necessidades básicas de um computador, contendo um processador, memória e capacidade de entrada e saída de dados.

Microcontroladores podem ser encontrados no mercado em uma infinidade de combinações de capacidade de processamento, quantidade de memória, combinação de periféricos, tornando-os ferramentas muito versáteis, que devem ser escolhidas de acordo com a aplicação em que vão ser integrados. Modens e roteadores de internet, rádios, sistemas de gerenciamento de som e luzes de ambientes, freios antitravamento, fornos micro-ondas, televisores, máquinas de cartão de crédito e inversores de tensão são apenas exemplos de aplicações que fazem uso dos microcontroladores para as mais diferentes tarefas.

Os microcontroladores possuem muitas diferenças em relação aos microcomputadores tradicionais, como mencionado por [Tanenbaum](#page-69-6) [\(2006\)](#page-69-6), as principais podem ser colocadas como o custo, a natureza das aplicações de tempo real e as limitações físicas de tamanho, peso e consumo energético.

As limitações de custo estão diretamente relacionadas com a natureza de produção seriada de produtos, onde qualquer diferença de valor pode ter uma grande influência no balanço final de uma empresa.

[Buttazo](#page-69-7) [\(2011\)](#page-69-7) define que sistemas computacionais de tempo real devem produzir respostas corretas dentro dos prazos corretos, da mesma forma que devem reagir aos estímulos do ambiente na medida em que eles ocorrem. Esse tipo de de requisito está fortemente presente em aplicações que fazem o uso de microcontroladores, como no controle de motores ou de dispositivos de emergência, onde a perda de um prazo de execução pode trazer resultados catastróficos ao sistema. Microcontroladores possuem características que facilitam no cumprimento de requisitos de tempo real, geralmente fazendo uso de conjuntos de instruções com tempo de execução determinístico e facilitando a resposta a estímulos do ambiente e eventos temporizados através de interrupções.

Quanto às limitações físicas, microcontroladores podem ser encontrados nas mais diferentes variações de tamanho e consumo de energia, que geralmente variam de acordo com a sua capacidade computacional, frequência de operação e combinação de periféricos presentes no mesmo circuito integrado.

### <span id="page-24-0"></span>2.4.2 Software Embarcado

O microcontrolador deve contar com o seu próprio conjunto de instruções para garantir que o sistema funcione da maneira desejada. De acordo com [Pressman](#page-69-8) [\(2015\)](#page-69-8), hoje em dia o software desempenha um papel duplo, de produto e meio de entrega de um produto. Como produto, ele é responsável por prover ao hardware o poder de adquirir, manipular, gerenciar, exibir ou enviar informações. Como meio de entrega, o software pode ser a base para controle de computadores, redes e programas que são utilizados para desenvolver outros produtos.

Dentre as categorias de software definidas por [Pressman](#page-69-8) [\(2015\)](#page-69-8), encontrase o software embarcado, que é aquele que reside em um sistema, implementando recursos de controle e funções para o próprio sistema e para o usuário final. O software que reside o microcontrolador do sistema fotovoltaico autônomo desse trabalho, é um

software embarcado. Ele implementa as funções de controle do sistema e ainda provê informações sobre o sistema ao usuário na forma de uma interface local e também através do envio de dados pela internet.

### <span id="page-25-1"></span>**2.5 A Web e o HTTP**

Esta seção contém uma breve análise dos elementos que regem a comunicação entre o sistema fotovoltaico autônomo e o servidor Web através da internet.

Segundo [Kurose e Ross](#page-69-9) [\(2013\)](#page-69-9) a internet pode ser vista como uma infraestrutura que provê serviços à aplicações, fornecendo um meio para a conexão entre centenas de milhões de dispositivos computacionais que executam as mais variadas aplicações, que podem envolver múltiplos sistemas trocando informações simultaneamente.

<span id="page-25-0"></span>Dentre as aplicações da internet encontra-se a World Wide Web, ou Rede Mundial de Computadores, que de acordo com [Kurose e Ross](#page-69-9) [\(2013\)](#page-69-9) é a aplicação que atraiu o público geral à internet. A Web serve como uma maneira fácil para os usuários de receberem e disponibilizarem informações, e tudo isso sob demanda.

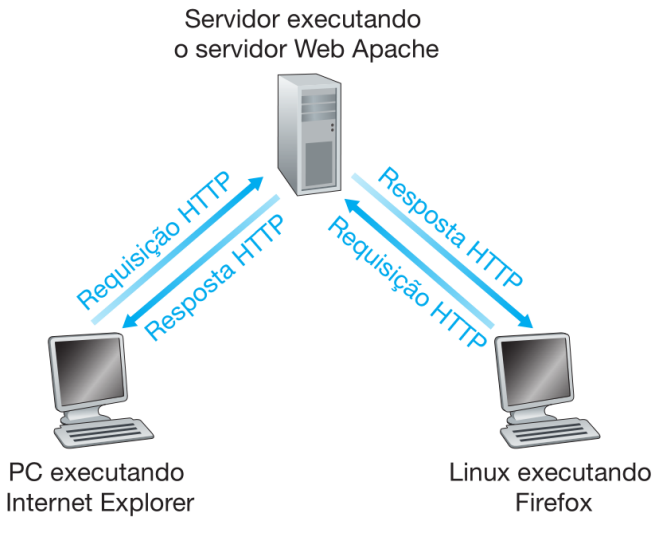

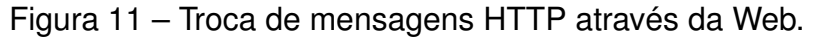

Fonte: [Kurose e Ross](#page-69-9) [\(2013\)](#page-69-9).

O HTTP, protocolo de transferência de Hipertexto, segundo [Kurose e Ross](#page-69-9) [\(2013\)](#page-69-9), é o protocolo utilizado por integrantes da Web para comunicação entre dois programas da Web, um cliente e um servidor.Essa comunicação se dá através de mensagens HTTP, o cliente envia requisições HTTP ao servidor, e o servidor responde ao cliente com uma mensagem de resposta HTTP. A Figura [11](#page-25-0) a troca de mensagens HTPP através da Web, com múltiplos clientes enviando requisições HTTP a um servidor, que responde ambos com mensagens de resposta HTTP.

As mensagens HTTP possuem uma estrutura fixa, contendo todas as

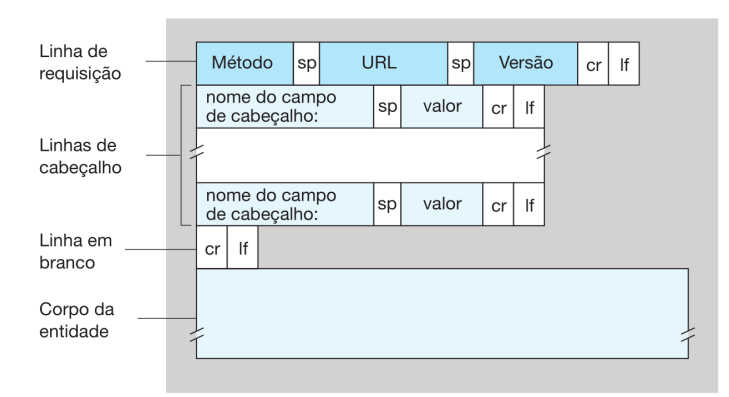

<span id="page-26-0"></span>Figura 12 – Estrutura de uma mensagem de requisição HTTP.

Fonte: [Kurose e Ross](#page-69-9) [\(2013\)](#page-69-9).

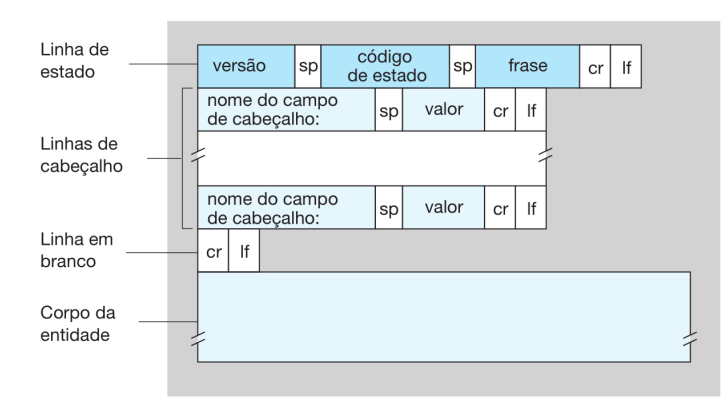

<span id="page-26-1"></span>Figura 13 – Estrutura de uma mensagem de resposta HTTP.

Fonte: [Kurose e Ross](#page-69-9) [\(2013\)](#page-69-9).

informações necessárias para definir o estado da comunicação entre cliente e servidor e fazer com que a informação seja transmitida através da Web. As Figuras [12](#page-26-0) e [13](#page-26-1) demonstram a composição dessas mensagens.

Na requisição HTTP o método define qual o tipo da requisição que o cliente está enviando ao servidor, por exemplo, o método GET é usado quando o cliente deseja obter algum tipo de informação do servidor, POST é o método usado quando o cliente deseja enviar informações para o servidor. A URL especifica o objeto ou rota do servidor sendo requisitada pelo cliente. Nos campos de cabeçalho estão as informações como o endereço do servidor na Web, o tipo da mensagem, o comprimento da mensagem, o idioma desejado pelo cliente, entre outras informações que podem ser usadas para negociar as informações trocadas entre cliente e servidor. O corpo da mensagem pode ser usado para enviar alguma informação para o servidor quando, por exemplo, o cliente envia uma requisição com o método POST.

A mensagem de resposta HTTP estão as informações que são necessárias para responder a requisição do usuário. O código de estado e a frase servem como resposta ao método utilizado na requisição ao servidor, por exemplo, uma requisição POST bem sucedida pode ser respondida com o código de estado 200 e a frase OK. Os valores dos códigos de estado e as suas frases são convenções definidas pelo protocolo. As linhas de cabeçalho da mensagem de resposta contém informações similares as da requisição e algumas que são exclusivas, como o estado em que deve ser mantida a conexão após o recebimento da resposta pelo cliente. O corpo da entidade contém qualquer objeto que possa ter sido requisitado pelo cliente, como por exemplo uma imagem ou um texto.

O HTTP é o protocolo utilizado neste trabalho para conexão entre a unidade de controle e monitoramento do conversor de corrente contínua. O computador embarcado no sistema utiliza um modem e um cartão SIM para conectar-se à internet atraves da rede celular, por onde são enviadas as requisições HTTP contendo os dados de desempenho do sistema que devem chegar até o servidor.

### <span id="page-27-0"></span>2.5.1 O Servidor Web

Além do software embarcado no microcontrolador, esse trabalho passa brevemente por um outro tipo de software, um servidor Web.

O servidor Web é o software que está sempre executando em uma máquina conectada na Internet, pronto para receber requisições HTPP enviadas através da Web por clientes. Sempre que digitamos o endereço de uma página Web no navegador, estamos fazendo uma requisição à um servidor Web.

Como é explicado por [Kurose e Ross](#page-69-9) [\(2013\)](#page-69-9), para que o servidor possa ser encontrado na internet ele deve ter um endereço de IP conhecido, seja através do uso de um endereço de IP fixo ou de estar cadastrado em um servidor DNS (domain name server - sistema de nomes de domínio), que é o lugar onde são procurados os endereços de IP dos servidores através do nome de hospedeiro dos mesmos. Isso é necessário para que uma requisição HTTP enviada contendo o nome de hospedeiro ou endereço IP de um servidor seja entregue ao destinatário.

Quando um cliente se comunica com um servidor Web, é o próprio protocolo HTTP quem cuida das tratativas entre as partes, facilitando o desenvolvimento de aplicações, que geralmente devem se preocupar apenas com o alto nível da comunicação, como o conteúdo dos campos de mensagens de requisição e respostas HTTP.

## <span id="page-28-1"></span>**3 ANÁLISE DE REQUISITOS E PROJETO DO SISTEMA**

#### <span id="page-28-2"></span>**3.1 Características do Sistema**

A Figura [14](#page-28-0) representa os componentes de um sistema solar fotovoltaico autônomo, as setas representam o fluxo de energia e informação entre os blocos. O foco deste trabalho está em desenvolver o subsistema que atua entre o módulo gerador de energia elétrica e o barramento CC, ou a carga, e viabiliza o sistema fotovoltaico autônomo.

<span id="page-28-0"></span>Figura 14 – Visão geral do sistema fotovoltaico autônomo proposto.

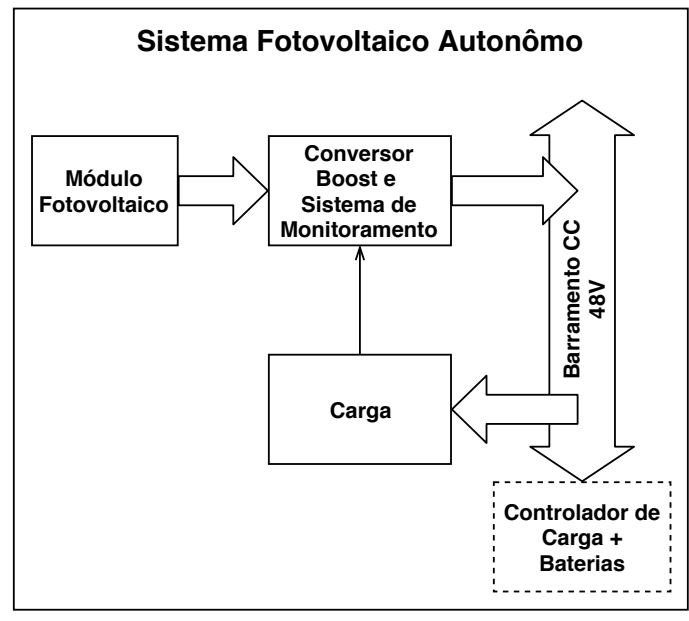

Fonte: Autor (2018)

A Figura [15](#page-29-0) mostra a composição do subsistema de processamento de energia e monitoramento. O conversor boost age como interface entre os terminais do módulo fotovoltaico e os terminais do barramento CC, o microcontrolador gera o sinal de controle do conversor boost enquanto faz o monitoramento do sistema, cuida da interface com o usuário e da comunicação com o servidor.

Os requisitos de projeto do conversor são determinados pelas características do módulo fotovoltaico e pelas características do barramento CC ou da carga. O sistema computacional precisa ser capaz de se comunicar com os periféricos de monitoramento, interface com o usuário e conexão com a internet, desempenhando todas as suas tarefas de maneira assertiva.

<span id="page-29-0"></span>Figura 15 – Visão geral dos componentes do sistema de processamento de energia e monitoramento.

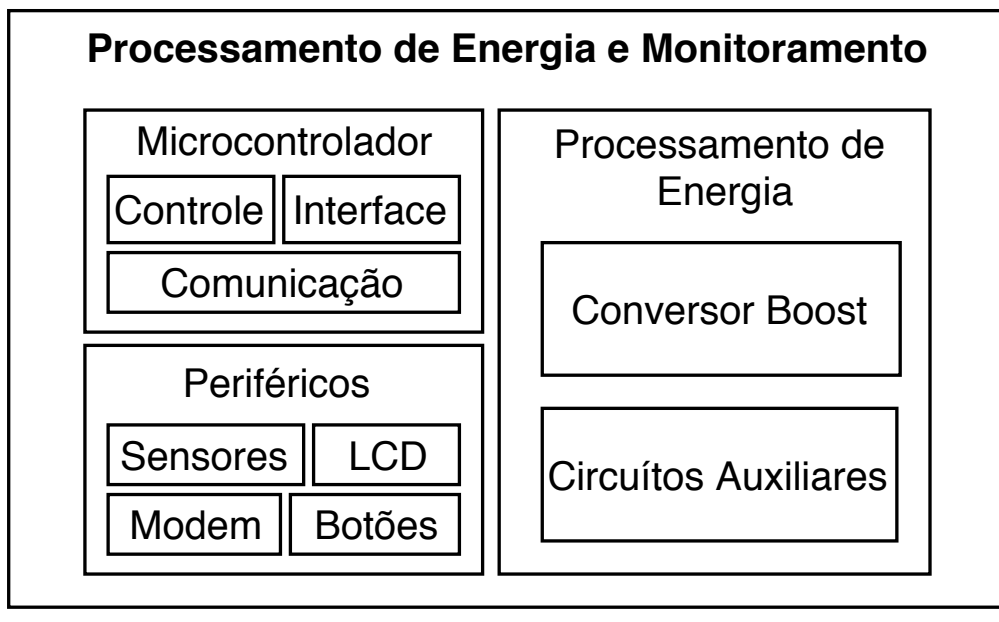

Fonte: Autor (2018)

O controlador de carga e as baterias, que foram representadas na Figura [14](#page-28-0) com linha pontilhada, não são abordados nesse trabalho. A existência desse elemento é impontante para controle da tensão do barramento CC e para armazenamento de energia para momentos de baixa ou nula geração, mas não é mandatória para a existência do sistema.

### <span id="page-29-1"></span>**3.2 Requisitos do Conversor Boost**

Para definir os requisitos do nosso conversor boost precisamos conhecer as características do módulo fotovoltaico e do barramento CC que estarão conectados aos seus terminais.

Para o projeto do conversor, o barramento CC é considerado como uma fonte de tensão constante,  $V_B = 48V$ , o que nos fornece o valor da tensão de saída,  $V_O$ .

As características do módulo fotovoltaico foram retiradas do modelo YL150P-17b da Gain Solar, que foi escolhido por ser o módulo fotovoltaico disponível para testes ao longo da elaboração desse trabalho. Este componente define as características de entrada do conversor e a Tabela [1](#page-30-0) descreve aquelas que são relevantes para o projeto.

A potência do painel em MPP é a potência que o conversor deve ser capaz de entregar ao barramento CC. A Tabela [2](#page-30-1) demonstra como as características do módulo solar e do barramento CC se relacionam com o os parâmetros do conversor entre eles. Os valores de  $P_{nom}$ ,  $V_{out}$ ,  $I_{L,nom}$ ,  $V_{S,nom}$  são os valores nominais do conversor. Dadas as características do módulo fotovoltaico de curto-circuito e circuito aberto, o conversor

| Modelo                     |           | <b>YL150P-17b</b> |  |
|----------------------------|-----------|-------------------|--|
| Potência de saída          | $P_{mpp}$ | 150W              |  |
| Tensão em $P_{mpp}$        | $V_{mpp}$ | 18,5V             |  |
| Corrente em $P_{m\nu\nu}$  | $I_{mpp}$ | 8,12A             |  |
| Tensão em circuito aberto  | $V_{oc}$  | 22,9V             |  |
| Corrente em curto-circuito | $I_{sc}$  | 8,61A             |  |
| Fonte: Autor (2018)        |           |                   |  |

<span id="page-30-0"></span>Tabela 1 – Características elétricas do módulo fotovoltaico YL150P-17b para as condições padrões de teste.

Nota: Dados retirados da folha de dados disponibilizada pelo fabricante.

deve ser tolerante à essas situações, expressas pelos valores de  $I_{L,max}$  e  $V_{S,max}$ .

<span id="page-30-1"></span>Tabela 2 – Correspondência entre as características do módulo solar e do barramento CC com os parâmetros do conversor boost.

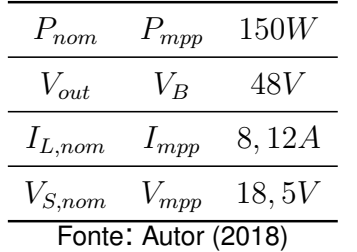

Além dos parâmetros estabelecidos pelas características elétricas de entrada e saída, existem aqueles que são decisões de projeto, no caso do conversor boost, é necessário definir os valores de frequência de chaveamento, ondulação de corrente no indutor e de tensão na saída. Como demonstrado nas Equações [2.25](#page-22-0) e [2.20,](#page-20-0) o valor de  $L_{min}$  é inversamente proporcional ao da ondulação de corrente no indutor, enquanto o valor de  $C_{min}$  é inversamente proporcional ao da ondulação de tensão, e ambas as grandezas são inversamente proporcionais a  $f_s$ . Dessa forma, a escolha de  $f_s$ , % $\Delta I_L$  e  $\% \Delta V_C$  afetam tanto os limites de operação do conversor e a qualidade da saída, quanto o volume dos componentes e a escolha do elemento gerador do sinal de controle da chave.

<span id="page-30-2"></span>Tabela 3 – Parâmetros de projeto do conversor.

| $f_s$               | 50kHz |  |
|---------------------|-------|--|
| $\%\Delta I_L$      | 12%   |  |
| $\% \Delta V_C$     | 0,2%  |  |
| Fonte: Autor (2018) |       |  |

Os valores da Tabela [3](#page-30-2) foram determinados de forma a manter a viabilidade de construção do protótipo do projeto. O valor de  $\% \Delta I_L$  visa limitar o volume do indutor, que já é fortemente afetado pelo requisito de corrente. A frequência de chaveamento está de acordo com o que o microcontrolador disponível pode oferecer, mas também precisa ser limitada pelo seu efeito colateral na quantidade de condutores em paralelo necessários para o indutor.  $\%\Delta V_C$  é o parâmetro menos restritivo, como demostrado mais detalhes na Seção [3.4.](#page-31-2)

#### <span id="page-31-1"></span>**3.3 Dimensionamento dos Componentes Passivos do Conversor Boost**

O projeto dos componentes passivos do conversor boost é baseado nas equações da Seção [2.3](#page-17-1) e nos parâmetros definidos na Seção [3.2,](#page-29-1) que determinam as características nominais de entrada e saída do conversor.

Para determinar o valor da indutância na entrada do conversor são aplicados os valores de terminal do conversor, especificados na Tabela [2,](#page-30-1) e os parâmetros de projeto, da Tabela [3,](#page-30-2) na Equação [2.20.](#page-20-0) O valor de capacitância nos terminais de saída do conversor também baseia-se nas características de terminal especificadas na Tabela [2](#page-30-1) e nos parâmetros de projeto da Tabela [3,](#page-30-2) que são aplicados na Equação [2.25.](#page-22-0)

<span id="page-31-0"></span>Tabela 4 – Valores mínimos de indutância e capacitância para o conversor boost atender aos requisitos de projeto.

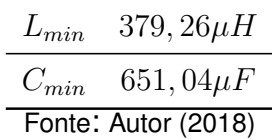

A Tabela [4](#page-31-0) demonstra os valores de  $L_{min}$  e  $C_{min}$  obtidos. O valor de capacitância determina qual capacitor vai ser selecionado, enquanto a indutância guia o projeto do indutor que será construído para o protótipo

### <span id="page-31-2"></span>**3.4 Projeto do Indutor**

O Indutor precisa atender os requisitos de indutância, frequência de operação e corrente de pico do conversor boost para garantir o funcionamento adequado do sistema. A dificuldade em encontrar indutores dentro das especificações do conversor para venda faz com que seja necessário dimensionar e construir esse componente.

O projeto do indutor segue os passos descritos por [Barbi, Font e Alves](#page-69-10) [\(2002\)](#page-69-10) para projeto de elementos magnéticos utilizando núcleo do tipo E-E, como o representado na Figura [16.](#page-32-0) O dimensionamento começa pela definição do valor mínimo do produto entre a área da seção transversal do núcleo,  $A_e$ , e a área da janela,  $A_w$ . O produto  $A_eA_w$  calculado dificilmente é encontrado em um núcleo disponível

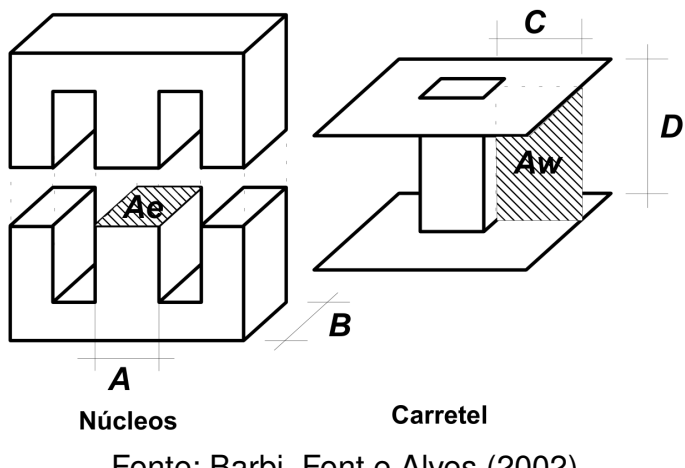

<span id="page-32-0"></span>Figura 16 – Núcleo EE, carretel e a representação das áreas  $Ae$  e  $Aw$ .

Fonte: [Barbi, Font e Alves](#page-69-10) [\(2002\)](#page-69-10)

comercialmente, sendo esse valor então o mínimo necessário. O carretel é onde são enroladas as espiras, facilitando o processo de inserção delas no núcleo e trazendo uma perda de área  $A_w$ , resultante do espaço da janela que é ocupado pelo próprio material do carretel.

$$
A_e A_w = \frac{L I_{pico} I_{eficaz}}{B_{max} J_{max} k_w} \cdot 10^4
$$
\n(3.1)

A Equação [3.1](#page-32-0) é utilizada para calcular o produto  $AeAw$  mínimo para um indutor de indutância L, submetido aos valores  $I_{pico}$  e  $I_{eficaz}$  de corrente de pico e corrente eficaz, respectivamente.  $B_{max}$  representa a indução magnética máxima no núcleo do indutor, enquanto  $J_{max}$  é a densidade máxima de corrente nos condutores que atravessam a janela do núcleo. A constante  $k_w$  representa o fator de ocupação da janela do núcleo, ou seja, a quantidade de espaço efetivamente ocupada por condutores em relação ao total de área da janela. Esse fator é afetado pela qualidade do enrolamento, quantidade de verniz sobre os condutores, área transversal de cobre do condutor e quantidade de condutores em paralelo na janela. O fator  $10<sup>4</sup>$  é utilizado para adequar a unidade de área para  $cm<sup>4</sup>$ .

A Tabela [5](#page-33-0) traz os parâmetros de projeto para dimensionamento do indutor do conversor boost. Para  $B_{max}$  foi utilizado um valor conservador de densidade de fluxo magnético para núcleos de ferrite do tipo IP12R. Da mesma forma,  $J_{max}$  é um valor de densidade de corrente moderado para condutores de cobre. O fator  $k_w$  foi estimado de maneira pessimista para compensar a perda de área de janela com o uso do carretel e aumentar a chance de sucesso na construção do protótipo. Aplicando os valores da Tabela [5](#page-33-0) na Equação [3.1](#page-32-0) obtemos:

$$
(A_e A_w)_{min} = 3,37cm^4.
$$
\n(3.2)

O valor de  $(A_eA_w)_{min}$  levou à escolha de um núcleo NEE-42/21/20 para execução do projeto, por ser o núcleo disponível para compra com produto de áreas

| L                   | $L_{min}$               |  |
|---------------------|-------------------------|--|
| $I_{eficaz}$        | $I_L$                   |  |
| $I_{pico}$          | $I_L(1+\%\Delta I_L/2)$ |  |
| $B_{max}$           | 0,35T                   |  |
| $J_{max}$           | $450A/cm^2$             |  |
| $k_w$               | 0, 5                    |  |
| Fonte: Autor (2018) |                         |  |

<span id="page-33-0"></span>Tabela 5 – Parâmetros de projeto para o indutor do conversor boost.

<span id="page-33-1"></span>imediatamente maior que o mínimo necessário. Desta forma, a Tabela [6](#page-33-1) mostra os valores de áreas do núcleo para o nosso indutor.

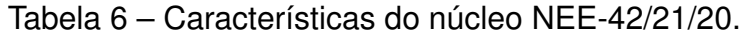

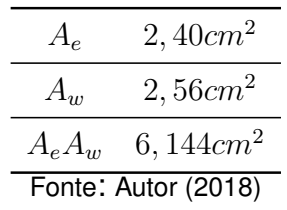

Especificado o núcleo a ser usado, a quantidade de espiras do indutor  $N$ , é calculada de acordo com a Equação [3.3,](#page-33-1) onde já é mostrado o resultado para o projeto atual.

$$
N = \frac{LI_{pico}}{B_{max}A_e} \tag{3.3}
$$

O próximo passo no dimensionamento do indutor é determinar o tamanho do entreferro, lentreferro, como demonstrado na Equação [3.4n](#page-33-1) onde a permeabilidade magnética do entreferro é aproximada por  $\mu_0$ , que é a permeabilidade magnética do vácuo.

$$
l_{entreferro} = \frac{N^2 \mu_0 A_e}{L} 10^{-2}
$$
\n(3.4)

Devido a geometria do núcleo E-E, a distância entre uma metade núcleo e a outra é  $l_{entreferro}/2$ , como demonstrado na Figura [17.](#page-34-0)

Agora os parâmetros de projeto da Tabela [5](#page-33-0) e as características do núcleo selecionado da Tabela [6,](#page-33-1) podem ser aplicados nas Equações [3.3](#page-33-1) e [3.4](#page-33-1) para obter a quantidade de espiras que o indutor deve possuir e o tamanho do entreferro, demostradas na Tabela [7.](#page-34-1)

Determinados o núcleo, o entreferro e a quantidade de espiras, deve-se verificar a quantidade de condutores em paralelo necessária para evitar perdas devido ao efeito capilar causado pela oscilação de corrente em alta frequência no indutor. Este

| /V                  | 39 espiras |  |
|---------------------|------------|--|
| $l_{entreferro}$    | 1,20mm     |  |
| Fonte: Autor (2018) |            |  |

<span id="page-34-1"></span>Tabela 7 – Quantidade de espiras e comprimento do entreferro do indutor.

<span id="page-34-0"></span>Figura 17 – Distribuição do entreferro em um núcleo EE.

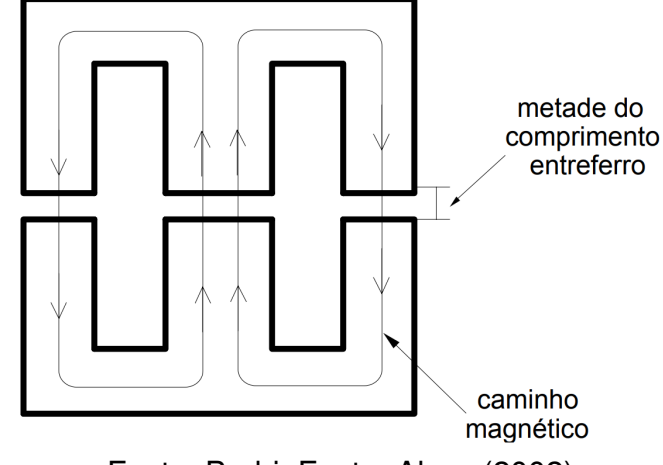

Fonte: [Barbi, Font e Alves](#page-69-10) [\(2002\)](#page-69-10)

efeito limita a penetração do fluxo de elétrons em uma superfície condutiva, com a profundidade de penetração  $\Delta$  obtida através da Equação [3.5,](#page-34-0) em  $cm$ .

$$
\Delta = \frac{7,5}{\sqrt{f_s}}\tag{3.5}
$$

<span id="page-34-2"></span>Desta forma, os condutores de seção circular, utilizados no enrolamento do indutor, devem possuir diâmetro menor que  $2\Delta$ . Para a frequência  $f_s$ , obtemos  $2\Delta = 0.6708mm$ , limitando o indutor ao uso de condutores AWG 22, que tem suas características apresentadas na Tabela [8.](#page-34-2)

| Diâmetro                                             |  | $d_{awq22}$ 0,6438mm |
|------------------------------------------------------|--|----------------------|
| Área da Seção Transversal $S_{awq22}$ 0, 3255 $mm^2$ |  |                      |
| Fonte: Autor (2018)                                  |  |                      |

Tabela 8 – Características dos condutores AWG 22.

A Equação [3.6](#page-34-2) nos dá o valor de  $S_{conductor}$ , que representa a área da seção transversal necessária em um condutor em função da sua densidade máxima de corrente e do valor eficaz da corrente que o atravessa.

$$
S_{conductor} = \frac{I_{eficaz}}{J_{max}} \tag{3.6}
$$

Para condutores de seção transversal circular, se o diâmetro necessário para obter  $S_{conductor}$  ultrapassar o valor de 2 $\Delta$  é necessário que sejam associados múltiplos condutores de raio menor ou igual a profundidade de penetração da corrente, evitando assim perdas joule devido ao efeito pelicular. A Equação [3.7](#page-34-2) pode ser utilizada para calcular a quantidade de condutores em paralelo em função de  $S_{conductor}$  e  $S_{fio}$ , que representa a área da seção transversal do fio utilizado, que possui raio menor que  $\Delta$ .

$$
n_{conductores} = \frac{S_{conductor}}{S_{fio}}
$$
\n(3.7)

<span id="page-35-0"></span>Unindo as características já definidas do indutor sendo projetado, ao fato de que para esse caso  $S_{fio} = S_{awq22}$ , utilizando as Equações [3.6](#page-34-2) e [3.7](#page-34-2) e arredondando para cima o valor final, obtemos  $n_{conductors} = 6$ .

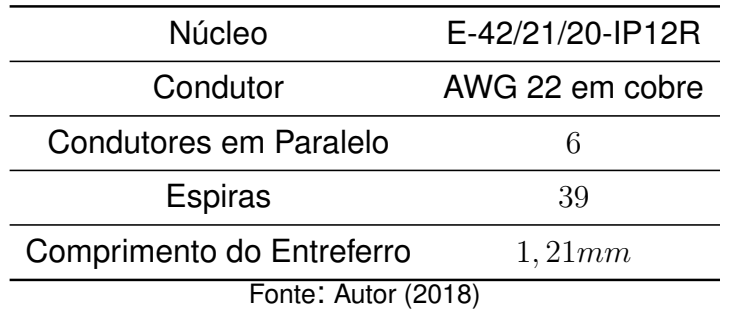

Tabela 9 – Características construtivas do indutor.

<span id="page-35-1"></span>Nesse momento todas as informações necessárias para construção do indutor do conversor boost são conhecidas e foram sintetizadas na Tabela [9.](#page-35-0)

#### **3.5 Seleção dos Componentes do Conversor Boost**

Com exceção do indutor, os demais componentes do conversor boost podem ser facilmente adquiridos. Porém, é necessário que sejam averiguadas as condições de operação a que estes componentes serão submetidos, para que sejam escolhidos de maneira adequada.

Para os semicondutores, é preciso analisar a tensão de bloqueio à qual serão submetidos quando estão abertos, e a corrente que os atravessa quando estão fechados.

Comecemos a análise pela chave do conversor. Como pode ser observado na Figura [8,](#page-19-0) quando a chave está fechada ela é o único caminho para toda a corrente que passa pelo indutor. Na iminência da abertura da chave a corrente do indutor está no seu valor de pico, como observado na Figura [10](#page-21-0) (b), dessa forma, a corrente de pico na chave é também a corrente de pico no indutor. Quando a chave se abre, como na Figura [9,](#page-19-1) a corrente do indutor polariza o diodo, fazendo com que ele comporte-se como uma chave fechada e aplicando sobre a chave a tensão de saída do conversor durante toda a etapa de carga do capacitor, até o momento em que a tensão sobre ele encontra-se no seu valor de pico.

No caso do diodo, assim que ele é polarizado diretamente pelo indutor ele recebe a sua corrente em seu valor máximo. Assim que a chave se fecha o diodo é bloqueado, com o seu catodo levado ao ponto comum, fazendo com que ele seja submetido à tensão de pico do capacitor.

O capacitor precisa ter um valor de capacitância maior ou igual ao projetado e ser capaz de suportar a tensão máxima sobre ele.

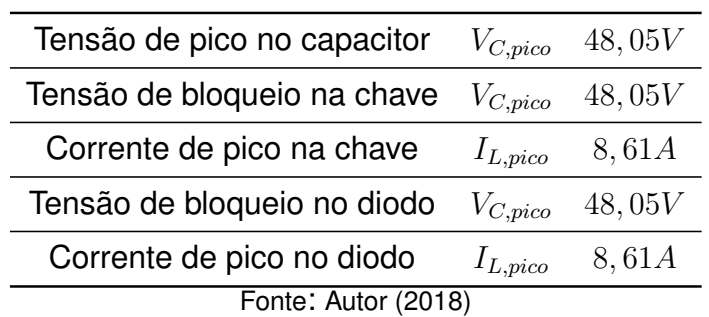

<span id="page-36-0"></span>Tabela 10 – Restrições para escolha dos componentes do conversor boost.

Seguindo as restrições da Tabela [10](#page-36-0) e a disponibilidade e facilidade de compra, foram escolhidos para o protótipo os seguintes componentes:

- Mosfet IRF640N:
- Diodo MUR860;
- Capacitor eletrolítico  $680 \mu F$  e  $63 V$ .

Apesar dos altos valores de resistência equivalente em série, a escolha de uso de uso de um capacitor eletrolítico foi afetada também pelo custo do componente para o valor de capacitância desejado.

### <span id="page-36-1"></span>**3.6 Circuitos Auxiliares**

É comum que haja incompatibilidade elétrica entre a unidade de controle e monitoramento e a unidade de potência em um conversor, criando a necessidade de uma interface elétrica para viabilizar a troca de sinais entre as unidades. Neste trabalho, alguns circuitos auxiliares foram utilizados para viabilizar o monitoramento e o controle do conversor boost pelo microcontrolador.

### <span id="page-36-2"></span>3.6.1 Leitura de Tensão de Entrada e Saída do Conversor

Para monitoramento de tensão do conversor boost, optou-se por utilizar o conversor analógico-digital, ou ADC, do próprio microcontrolador, porém, os valores de  $V_S$  e  $V_O$  estão muito acima do que o ADC de um microcontrolador tradicional é capaz de suportar. Além do nível elevado de tensão, esses sinais são afetados por uma série de ruídos criados pelo chaveamento e pelas imperfeições na construção do protótipo, além da própria ondulação de tensão intrínseca ao conversor chaveado.

Para possibilitar a leitura das tensões de entrada e saída do conversor pelo ADC, foram projetados dois circuitos semelhantes, formados por um divisor resistivo, um filtro passa-baixas e um amplificador operacional utilizado como isolador de sinal, ou buffer.

<span id="page-37-0"></span>Figura 18 – Circuito de processamento de sinal para a leitura das tensões na entrada e na saída do conversor boost.

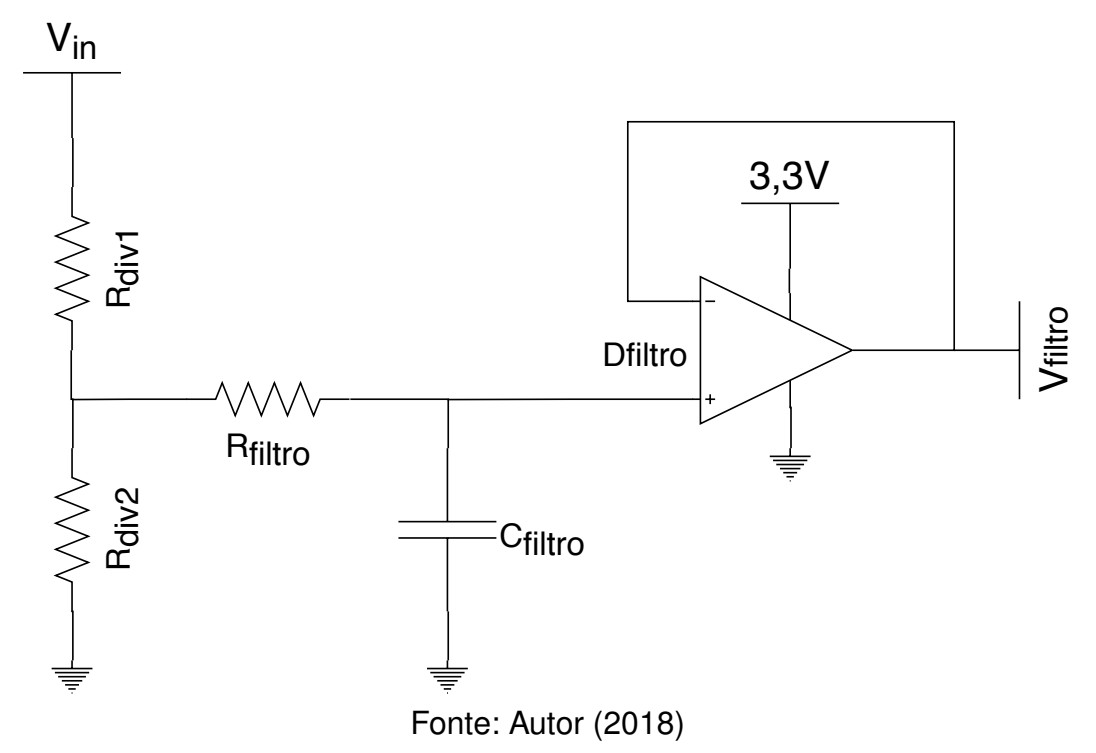

O circuito de processamento dos sinais de tensão é demonstrado na Figura [18.](#page-37-0)  $V_{in}$  é a tensão de entrada, ou seja, o sinal que deseja-se medir.  $R_{div1}$  e  $R_{div2}$  formam o divisor resistivo, a tensão  $V_{R_{div2}},$  obtida pela Equação [3.8,](#page-37-0) vai ser entregue ao filtro.  $R_{filter}$  e  $C_{filter}$  compõem o filtro passa baixas, cuja frequência de corte,  $f_C$ , é obtida pela Equação [3.9.](#page-37-0)  $V_{filtero}$  é a tensão de saída do amplificador operacional  $D_{filtero}$ , que isola a entrada do ADC e limita  $V_{filter}$  entre  $0V$  e um valor próximo de 3,3V.

$$
V_{R_{div2}} = V_{in} \cdot \frac{R_{div2}}{R_{div1} R_{div2}} \tag{3.8}
$$

$$
f_C = \frac{1}{2\pi R_{filter} C_{filter}}\tag{3.9}
$$

<span id="page-37-1"></span>Os divisores resistivos foram projetados de acordo com a Equação [3.8](#page-37-0) para garantir que as medições ficassem alocadas dentro do alcance de  $3, 3V$ . Os filtros foram projetados utilizando a Equação [3.9](#page-37-0) para garantir uma frequência de corte de  $5, 3kHz$ possibilitando o uso de componentes com valores comercialmente disponíveis e fazendo com que  $f_C \approx f_S/10$ , evitando de maneira significativa a influência do chaveamento nas medições. A Tabela [11](#page-38-1) demonstra os valores obtidos para os componentes de cada circuito.

|                     | $V_{in}$ $R_{div1}$ $R_{div2}$ $R_{filter}$ $C_{filter}$ |  |  |      |
|---------------------|----------------------------------------------------------|--|--|------|
|                     | $V_s$ 120 $k\Omega$ 10 $k\Omega$ 3 $k\Omega$             |  |  | 10nF |
|                     | $V_O$ 220 $k\Omega$ 10 $k\Omega$ 3 $k\Omega$             |  |  | 10nF |
| Fonte: Autor (2018) |                                                          |  |  |      |

<span id="page-38-1"></span>Tabela 11 – Valores dos componentes dos circuitos de processamento de sinal para leitura da tensão de entrada e de saída do conversor boost.

### 3.6.2 Sensoriamento da Corrente de Entrada do Conversor Boost

Para uso do MPPT é necessário monitorar a corrente de entrada do conversor boost. Para efetuar a leitura desses valores de corrente podem ser utilizados resistores de baixo valor em série com o circuito, e então a queda de tensão no resistor pode ser medida e utilizada para calcular o valor de corrente que o atravessa. Esses resistores são comumente chamados de shunt. Outra alternativa é o uso de sensores não invasivos, como os sensores baseados no efeito Hall, que utilizam o campo magnético gerado pela corrente que passa por um caminho conhecido para calcular a intensidade da corrente.

<span id="page-38-0"></span>Para o presente trabalho optou-se pelo uso de um sensor de efeito Hall, o ACS712ELCTR-20A-T da Allegro, que é otimizado para leituras de corrente entre 20A e  $-20A$ , é alimentado em 5V, possui saída analógica de tensão com ganho de  $100mV/A$ . Além de satisfazer os requisitos do conversor boost quanto a corrente, o ACS712 traz a vantagem de ter o circuito de sensoriamento interno isolado do caminho que conduz a corrente.

Figura 19 – Módulo ACS712.

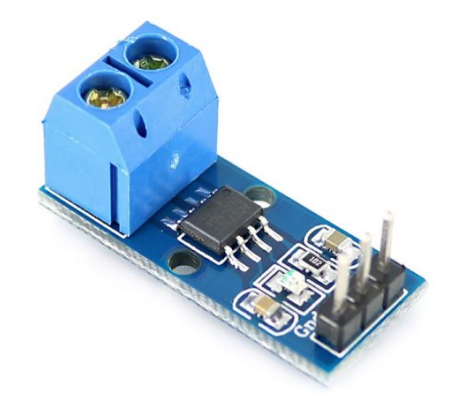

Fonte: [Amaral](#page-69-11) [\(2017\)](#page-69-11)

O ACS712 possui ainda a estrutura interna para um filtro passa baixas, que

pode ser ajustado através de um pino para que seja posicionado o capacitor do filtro. A peça utilizado nesse trabalho foi adquirida em um módulo já contendo um capacitor, com a frequência de corte do filtro ajustada para  $10kHz$ .

#### <span id="page-39-1"></span>3.6.3 Circuito de Acionamento da Chave

Como mencionado por [Hart](#page-69-5) [\(2010\)](#page-69-5), os MOSFETs são dispositivos controlados por tensão e relativamente simples de serem acionados. A Figura [20](#page-39-0) mostra as conexões do MOSFET da maneira como estão ligados ao circuito do conversor boost. Os pinos são chamados de dreno, porta e fonte, mas são mais conhecidos pelos seus nomes em inglês, drain (D), gate (G) e source (S), respectivamente. Para que um MOSFET seja ativado, basta que a tensão entre os pinos gate e source, ou  $V_{GS}$ , seja maior do que a tensão de limiar do componente, ou  $V_{GS(th)}$ , que é a tensão necessária para que o MOSFET deixe o estado de desligado e entre na região de não saturação. Figura 20 – MOSFET com o pino source aterrado e resistores de limitação de corrente e pull-down do gate.

<span id="page-39-0"></span>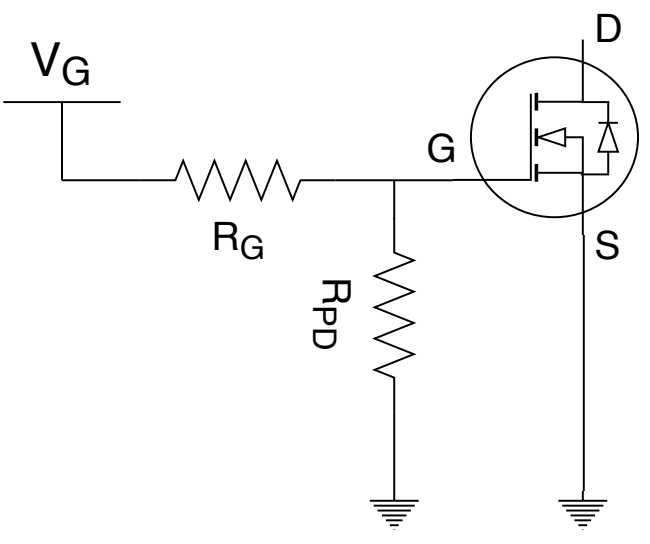

Fonte: Autor (2018)

Como já mencionado, o princípio de funcionamento dos conversores CC-CC chaveados está atrelado ao controle da chave através da modulação em largura de pulso, mais comumente chamada de PWM, do inglês pulse width modulation. Portanto, na maioria dos casos,  $V_G$  vai ser um sinal pulsado, de acordo com o ciclo de trabalho desejado para a chave.

Teoricamente, nenhuma corrente seria necessária para acionar um MOSFET, mas de acordo com [Hart](#page-69-5) [\(2010\)](#page-69-5), MOSFETs contam com capacitâncias parasitas, como demostrado na Figura [21.](#page-40-0) Quando a tensão  $V_{GS}$  necessária para a chave se fechar é aplicada, inicia-se o carregamento dessas capacitâncias parasitas, fazendo com que a chave se feche gradualmente. O tempo entre o instante em que  $V_{GS}$  é aplicada e

<span id="page-40-0"></span>o instante em que o canal do MOSFET está completamente fechado é chamado de tempo de subida, da mesma forma que o tempo de descida é aquele que a chave leva para se fechar completamente após  $V_{GS}$  ter ido do nível alto para o baixo.

Figura 21 – Capacitâncias parasitas do MOSFET.

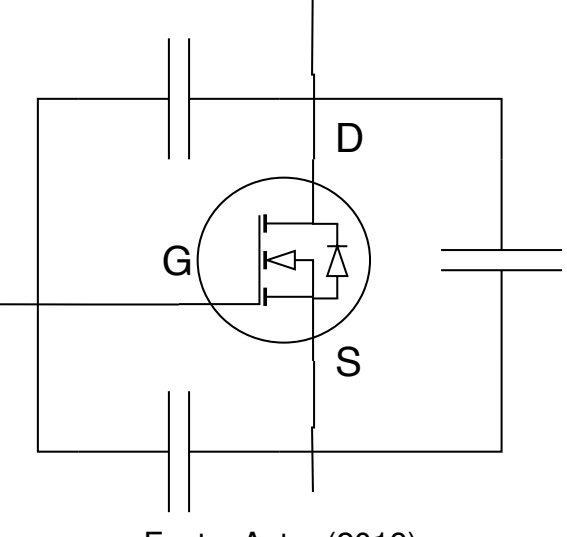

Fonte: Autor (2018)

O sinal de PWM geralmente é gerado por um circuito analógico ou digital que não possui capacidade para atingir os níveis de tensão e corrente necessários para acionar MOSFETs e IGBTs, criando então a necessidade de um circuito capaz de fazer a tradução do sinal de comando para algo capaz de acionar a chave. Neste trabalho foi utilizado um gate driver, ou seja, um circuito integrado especializado no chaveamento de MOSFETs e IGBTs, para transformar o sinal de PWM emitido pelo controlador em  $V_G$ .

O componente escolhido foi o IR2121, que possui entrada compatível 3, 3V e saída com nível alto entre  $12V$  e  $18V$ . Ele possui ainda funções de monitoramento de corrente para MOSFETS que sejam compatíveis ou montados com um resistor shunt entre o pino source e o terra. Neste trabalho as funções de sensoriamento de corrente do IR2121 foram ignoradas.

No circuito representado na Figura [20,](#page-39-0) a resistência  $R_G$  tem o objetivo de limitar o pico de corrente no início da carga do gate, e  $R_{PD}$  serve para garantir que o MOSFET seja descarregado quando  $V_G$  for zero, evitando que ele possa se manter fechado de forma indesejada.

Para calcular  $R_G$  foi utilizado um método simplificado, considerando que quando  $V_G$  é levado para o nível de tensão alto, a taxa de carregamento do gate é constante constante ao longo do tempo de subida da chave.

$$
I_G = \frac{Q_G}{t_r} \tag{3.10}
$$

A Equação [3.10](#page-40-0) fornece o valor da corrente injetada no gate,  $I_G$ , necessária para que o tempo de subida da chave,  $t_r$ , seja cumprido.  $R_G$  pode então ser calculada através da Lei de Ohm.

$$
R_G = \frac{V_G}{I_G} \tag{3.11}
$$

<span id="page-41-0"></span>Tabela 12 – Parâmetros para cálculo do valor de  $R_G$  baseado nos parâmetros do sistema e nas características do IRF640N.

| $V_G$         | Tensão de Gate             | 18V  |
|---------------|----------------------------|------|
| $Q_G$         | Carga Total do Gate $67nC$ |      |
| $t_{r_{MIN}}$ | Tempo de Subida            | 19ns |
|               | Fonte: Autor (2018).       |      |

Para estas condições da tabela [12](#page-41-0) são obtidos  $I_G = 3,53A$  e  $R_G = 5,10\Omega$ . Porém, O  $I_G$  é maior do que a corrente máxima de saída do gate driver, que possui valor de  $2A$ . Se usarmos o mesmo método de calculo de  $R_G$  teremos uma limitação no tempo de subida da chave, levando-nos aos resultados da Tabela [13.](#page-41-1)

<span id="page-41-1"></span>Tabela 13 – Calculo de  $R_G$  e  $t_r$  baseado na limitação de corrente do gate driver.

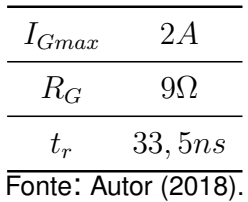

Apesar do método aproximado para calculo de  $R_G$ , esses valores devem produzir resultados práticos satisfatórios.

#### <span id="page-41-2"></span>**3.7 Esforços e Perdas nos Semicondutores de Potência**

Nesta seção serão calculadas as perdas por condução e por comutação no MOSFET e as perdas por condução no diodo do conversor boost. As perdas de condução são fruto da passagem de corrente pelos componentes quando eles se comportam como uma chave fechada. Já as perdas de comutação são provenientes das transições entre os estados de condução e de bloqueio da chave.

### <span id="page-41-3"></span>3.7.1 Perdas por Condução no MOSFET

Na seção [2.3,](#page-17-1) o MOSFET do conversor boost foi considerado como um componente ideal, agindo como um curto-circuito ao ser acionado. Já o MOSFET real, apresenta um comportamento resistivo entre os pinos dreno e fonte quando está ligado. O valor dessa resistência varia de acordo com o modelo do componente e pode ser dependente da temperatura da junção e do valor de  $V_{GS}$ .

Sabendo então do comportamento resistivo do MOSFET durante o período em que encontra-se ligado, as perdas Joule por condução na chave,  $P_{MOS_{\text{COND}}}$ , podem ser calculadas de acordo com a Equação [3.12,](#page-41-3) onde  $I_{MOS_{\text{eff}}}\neq 0$  valor eficaz da corrente que atravessa o MOSFET, passando por  $R_{DS_{(ON)}}.$ 

$$
P_{MOS_{COND}} = I_{MOS_{eficaz}}^2 \cdot R_{DS_{(ON)}} \tag{3.12}
$$

<span id="page-42-0"></span>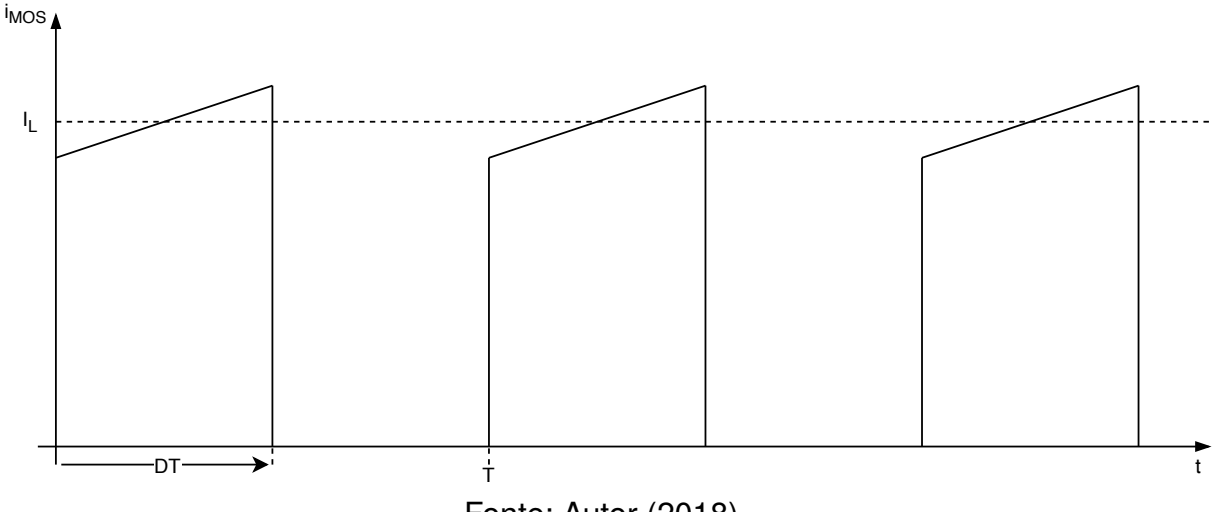

Figura 22 – Corrente na chave do conversor boost.

Fonte: Autor (2018).

Como demonstrado anteriormente na Figura [8,](#page-19-0) quando a chave encontra-se fechada ela é atravessada pela corrente  $i_L$ , que tem valor médio constante,  $I_L$ , com o conversor em estado estacionário, como demonstrado na Figura [22.](#page-42-0) Dessa forma, a corrente eficaz na chave pode ser calculada como o valor eficaz de uma onda quadrada de valor máximo  $I_L$  e ciclo de trabalho D, como na Equação [3.13.](#page-42-0)

$$
I_{MOS_{eficaz}} = I_L \sqrt{D}
$$
\n(3.13)

Aplicando [3.13](#page-42-0) em [3.12](#page-41-3) obtemos a Equação [3.14](#page-42-0) para as perdas por condução no MOSFET do conversor boost.

$$
P_{MOS_{COND}} = I_L^2 D \cdot R_{DS_{(ON)}} \tag{3.14}
$$

### <span id="page-42-1"></span>3.7.2 Perdas por Chaveamento no MOSFET

As perdas por chaveamento no MOSFET ocorrem no espaço de tempo em que o canal do transistor não está completamente aberto ou fechado. Essa situação é representada na Figura [23,](#page-43-0) onde o produto da corrente e da tensão na chave resultam em perdas durante o tempo de subida e de descida.

<span id="page-43-0"></span>Figura 23 – Variação de tensão e corrente durante a abertura e fechamento da chave e a potência instantânea resultante.

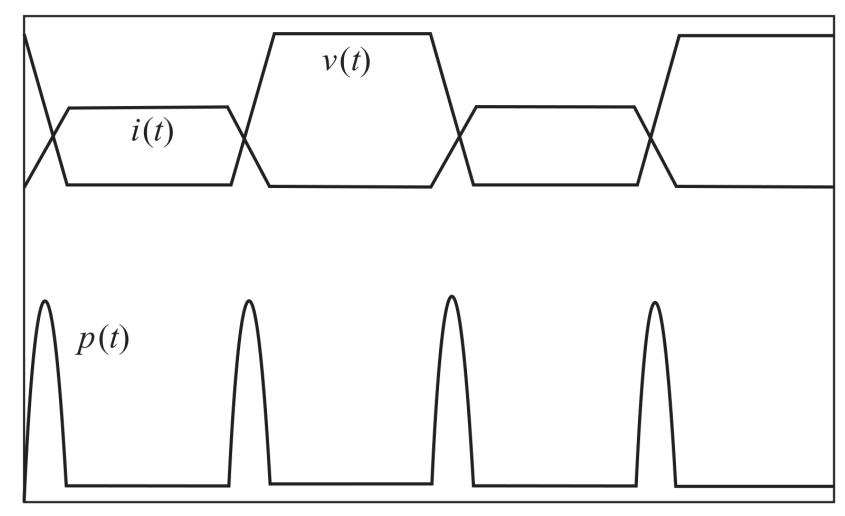

Fonte: Autor (2018).

A Equação [3.15](#page-43-0) é uma aproximação para a potência de comutação,  $P_{S_{COM}}$ através de uma área triangular. Nessa situação, o produto entre a tensão média de bloqueio e a corrente média no MOSFET durante a condução,  $I_S$  e  $V_S$ , respectivamente, representam o pico de potência instantânea, ou a altura do triângulo. A base do triângulo é a soma de  $t_r$  e  $t_f$ , que são respectivamente o tempo de subida e tempo de descida na comutação da chave.  $T_s$  é o período do ciclo de chaveamento.

$$
P_{MOS_{COM}} = \frac{I_S V_S (t_r + t_f)}{2} \frac{1}{T_s} = \frac{I_L V_O (t_r + t_f)}{2} \frac{1}{T_s}
$$
(3.15)

Utilizando então o valor médio da tensão de bloqueio da chave e o valor médio da corrente durante a condução, chegamos na Equação [3.16](#page-43-0) para as perdas por comutação no MOSFET do conversor boost.

$$
P_{MOS_{COM}} = \frac{I_L V_O(t_r + t_f)}{2} \frac{1}{T_s}
$$
 (3.16)

#### <span id="page-43-1"></span>3.7.3 Perdas por Condução no Diodo

Assim como no caso do MOSFET, o diodo real também apresenta não idealidades que resultam em perdas de condução. No caso do diodo, as perdas são geradas pela queda de tensão da barreira de potencial quando o diodo está polarizado diretamente.

$$
P_{D_{COND}} = I_D \cdot V_F \tag{3.17}
$$

A Equação [3.17](#page-43-1) demonstra o cálculo da potência na barreira de potencial durante a condução no diodo,  $P_{D_{COND}}$ , onde  $I_D$  é a corrente média no diodo e  $V_F$  é a tensão da barreira de potência, ou tensão direta, do diodo.

<span id="page-44-0"></span>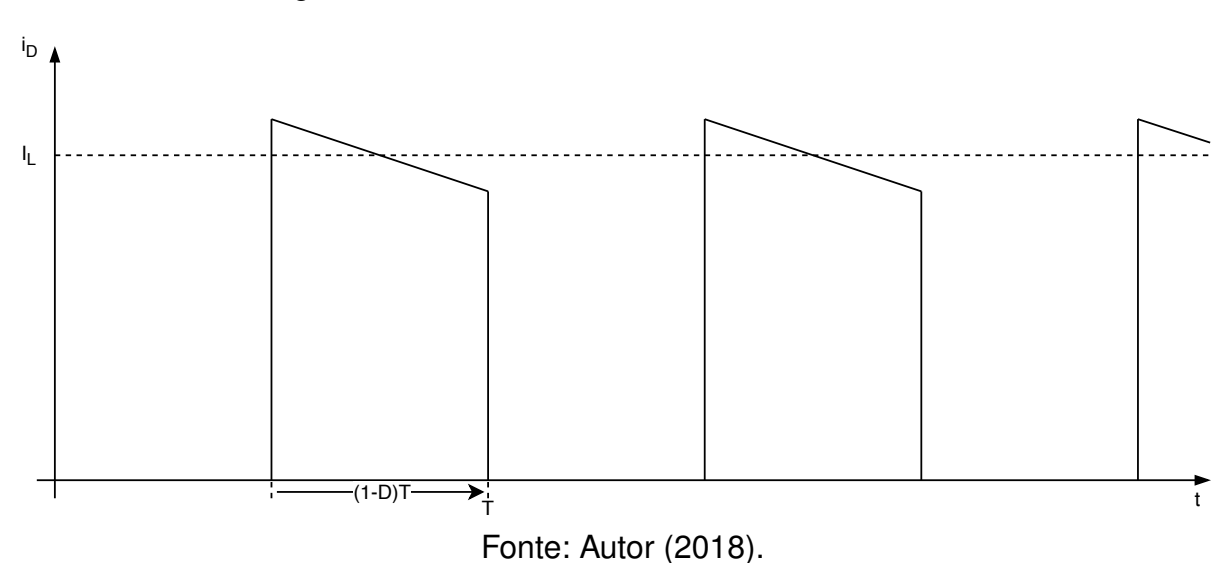

Figura 24 – Corrente no diodo do conversor boost.

A Figura [24](#page-44-0) demonstra a corrente no diodo nos momentos em que ele é polarizado pelo indutor, após a chave ter fechado. O circuito equivalente dessa situação é o representado na Figura [9.](#page-19-1) Logo, o valor médio da corrente do diodo pode ser calculado utilizando a Equação [3.18.](#page-44-0)

$$
I_D = I_L \cdot (1 - D) \tag{3.18}
$$

Aplicando então a Equação [3.18](#page-44-0) em [3.17](#page-43-1) chegamos na Equação [3.19](#page-44-0) para as perdas por condução no diodo do conversor boost.

$$
P_{D_{COND}} = I_L \cdot (1 - D) \cdot V_F \tag{3.19}
$$

#### <span id="page-44-1"></span>3.7.4 Cálculo das Perdas

A Tabela [14](#page-45-0) reúne os valores utilizados para o cálculo das perdas no MOSFET e os resultados obtidos a partir da aplicação destes valores nas Equações [3.14](#page-42-0) e [3.16.](#page-43-0) O tempo de descida,  $t_f$ , foi aproximado como tendo o mesmo valor de  $t_r$ . As perdas por condução no MOSFET foram calculadas com ciclo de trabalho unitário, mesmo se quando essa situação ocorresse não haveriam mais perdas por comutação.

<span id="page-44-2"></span>Por sua vez, a Tabela a seguir mostra o parâmetros utilizados para calcular as perdas no diodo do conversor boost e o resultado obtido aplicando esses valores na Equação [3.19.](#page-44-0) O valor do ciclo de trabalho foi escolhido como sendo o valor do pior caso para o diodo, quando a chave está aberta ao longo de todo o período de chaveamento e toda a corrente do indutor passa pelo diodo. A Tabela [15](#page-45-1) reune os parâmetros para o cálculo de perdas no diodo e o resultado obtido.

| $I_L$                | 8,12A        |  |
|----------------------|--------------|--|
| $V_O$                | 48V          |  |
| $t_r$                | 33,5ns       |  |
| $T_S$                | $20\mu s$    |  |
| $\prime$             | 1            |  |
| $R_{DS_{ON}}$        | $0,15\Omega$ |  |
| $P_{MOS_{COND}}$     | 9,89W        |  |
| $P_{MOS_{COM}}$      | 0,65W        |  |
| $P_{MOS_{TOTAL}}$    | 10,54W       |  |
| Fonte: Autor (2018). |              |  |

<span id="page-45-0"></span>Tabela 14 – Valores das perdas no MOSFET e seus parâmetros.

<span id="page-45-1"></span>Tabela 15 – Parâmetros para cálculo das perdas no diodo e o valor obtido.

| $I_L$                                                                                                    | 8,12A     |
|----------------------------------------------------------------------------------------------------|-----------|
| $\prime$                                                                                                    | 0         |
| $V_{F}% ^{p^{\prime }},\qquad V_{F}^{p^{\prime }},\qquad V_{F}^{p^{\prime$ | 1,5V      |
| $T_S$                                                                                                    | $20\mu s$ |
| $P_{D_{COND}}$                                                                                                    | 12,8W     |
| Fonte: Autor (2018).                                                                                                    |           |

### **3.8 Dimensionamento Térmico**

As perdas representam a parcela de energia elétrica que é transformada em energia térmica durante a operação. Deve-se garantir que os componentes mantenhamse dentro dos limites de temperatura enquanto operam, evitando comportamentos inesperados e danos aos componentes. Dessa forma, a potência elétrica proveniente das perdas nos semicondutores é utilizada para dimensionar os dissipadores que devem ser utilizados junto ao corpo do componente, garantindo que a energia térmica seja entregue ao ambiente em uma taxa grande o suficiente para que o componente mantenha-se dentro dos limites de temperatura.

A Figura [25](#page-46-0) demonstra o modelo térmico utilizado para representar a transferência de calor da junção do semicondutor até o ambiente, onde  $T_J$  e  $T_E$  são, respectivamente, a temperatura na junção e a temperatura do ambiente, e  $R_{\Theta IC}$ ,  $R_{\Theta CS}$ e  $R_{\Theta SE}$ , representam as resistências térmicas que se opões à transferência de calor entre a junção e o encapsulamento, o encapsulamento e o dissipador e do dissipador para o ambiente, respectivamente.

A Equação [3.20](#page-46-0) demonstra a queda de temperatura entre a junção e o ambiente

<span id="page-46-0"></span>Figura 25 – Modelo de transferência de energia térmica da junção dos semicondutores para o ambiente.

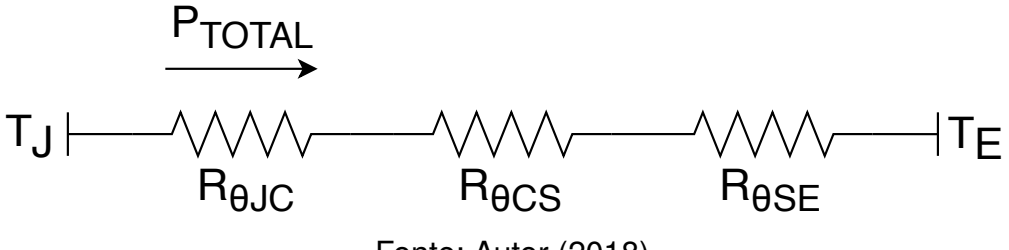

Fonte: Autor (2018).

em função das resistências térmicas e da potência.

$$
T_J - T_A = P_{TOTAL} \cdot (R_{\Theta JC} + R_{\Theta CS} + R_{\Theta SE}) \tag{3.20}
$$

A resistência térmica entre o dissipador e o ambiente é a propriedade que dita qual dissipador deve ser escolhido para garantir a temperatura da junção em função dos demais parâmetros do sistema térmico, e seu valor pode ser calculado resolvendo a Equação [3.20](#page-46-0) para  $R_{\Theta SE}$ .

$$
R_{\Theta SE} = \frac{T_J - T_A}{P_{TOTAL}} - (R_{\Theta JC} + R_{\Theta CS})
$$
\n(3.21)

A Tabela [16](#page-46-1) traz os valores das resistências térmicas para o IRF640N e o MUR860G, assim como os valores de temperatura de junção e do ambiente e a potência utilizada nos cálculos.

<span id="page-46-1"></span>Tabela 16 – Parâmetros para dimensionamento térmico dos dissipadores do IRF460N e do MUR860G.

| Componente              | $R_{\Theta,IC}$ | $R_{\Theta CS}$                                                              | $T_{\mathcal{I}}$ | $T_E$ | $P_{TOTAL}$                                       |
|-------------------------|-----------------|------------------------------------------------------------------------------|-------------------|-------|---------------------------------------------------|
| IRF640N                 |                 | $1,0 \circ C/W$ 0,5 $\circ C/W$ 175 $\circ C$ 45 $\circ C$ $P_{MOS_{TOTAL}}$ |                   |       |                                                   |
| MUR860G $2,0 \circ C/W$ |                 | $\sim 10^{-10}$ m $^{-1}$                                                    |                   |       | $175 \circ C \quad 45 \circ C \quad P_{D_{COND}}$ |
| Fonte: Autor (2018).    |                 |                                                                              |                   |       |                                                   |

Os valores das Tabelas [16,](#page-46-1) [14](#page-45-0) e [15](#page-45-1) podem ser aplicados na Equação [3.21](#page-46-0) para obter o valor máximo de resistência térmica que o dissipador utilizado para cada um dos componentes deve possuir. Os resultado do dimensionamento do dissipador são apresentados na Tabela [17.](#page-47-1)

<span id="page-46-2"></span>Agora são conhecidos os valores máximos da resistência térmica dos dissipadores que devem ser utilizados nos semicondutores. É importante salientar que esses valores consideram que o dissipador está posicionado junto a parte do encapsulamento com metal exposto, e que foi feito o uso de pasta térmica para melhorar o contato enter as partes.

| Componente           | $R_{\Theta SE}$   |  |
|----------------------|-------------------|--|
| <b>IRF640N</b>       | $10,83 \circ C/W$ |  |
| <b>MUR860G</b>       | $8, 16 \circ C/W$ |  |
| Fonte: Autor (2018). |                   |  |

<span id="page-47-1"></span>Tabela 17 – Resistência térmica máxima dos dissipadores utilizados no MOSFET e no diodo do conversor boost.

### **3.9 Requisitos do Sistema Embarcado**

O monitoramento da tensão e da corrente na entrada do conversor boost, monitoramento da tensão na saída do conversor, interface local com o usuário, envio de informações para um servidor através da internet, monitoramento da temperatura do ambiente, geração do sinal de PWM para o gate driver, todas essas tarefas cruciais para operação correta do sistema são exercidas pela unidade computacional embarcada, em conjunto com alguns periféricos externos. A Figura [26](#page-47-0) demonstra a maneira como o microcontrolador interage com os periféricos e com os circuitos auxiliares de monitoramento e controle do conversor CC-CC.

<span id="page-47-0"></span>Figura 26 – Sistema computacional embarcado, seus periféricos e a interação entre as diferentes partes da unidade de processamento de energia e monitoramento.

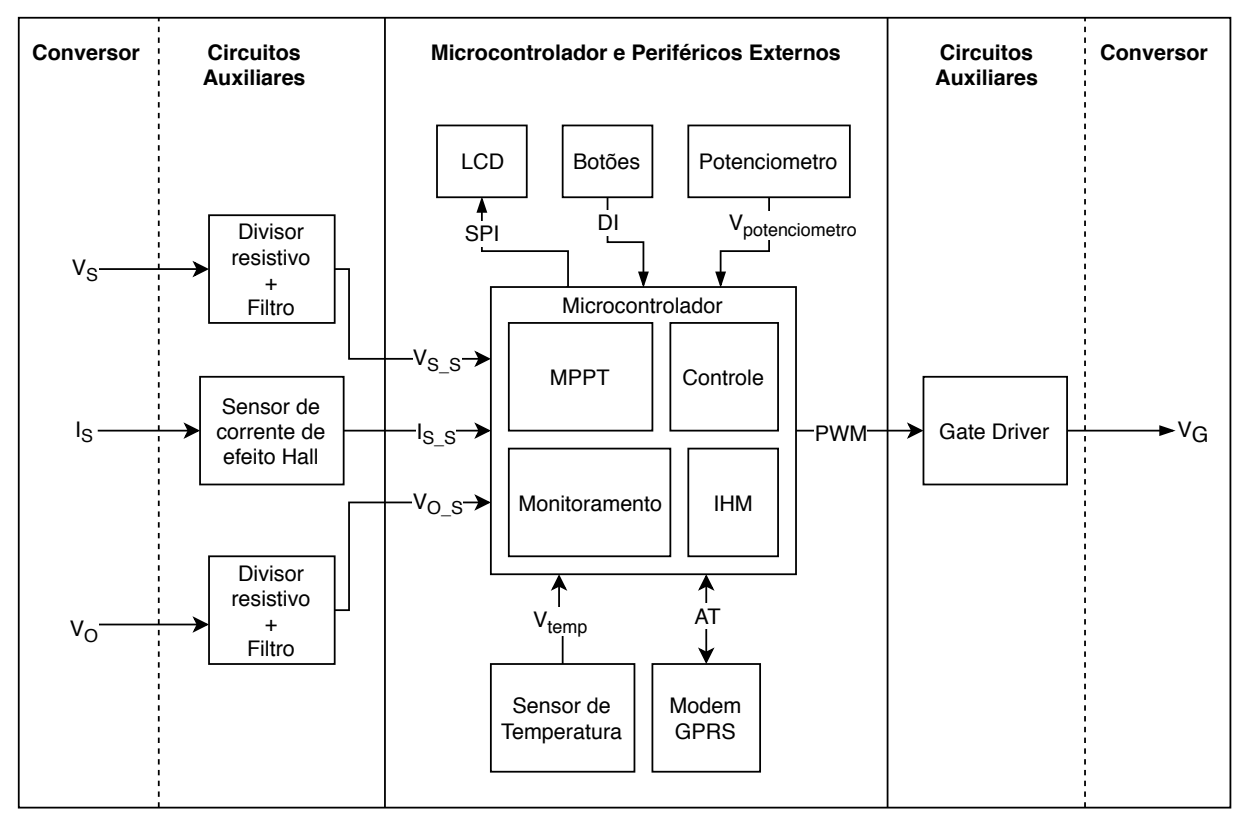

Fonte: Autor (2018)

Nesta seção, são explorados os requisitos para escolha dos principais componentes do sistema .

#### <span id="page-48-0"></span>3.9.1 Requisitos do Microcontrolador

Para que o microcontrolador fosse adequado às necessidades desse trabalho ele deveria contar com a capacidade de:

- Conversão analógico-digital;
- Geração de Sinal PWM;
- Comunicação serial via protocolo UART.

Esse requisitos dizem respeito às necessidades básicas para controle do conversor e comunicação com o modem GSM. Os canais ADC precisam ser capazes de atender as leituras de tensão e corrente de entrada e tensão de saída do conversor. Um gerador de PWM é necessário para controle da chave do conversor, é interessante que ele possua um contador de ao menos 12 bits, para que o sinal de 50kHz tenha uma resolução razoável quanto a variação do ciclo de trabalho. Os modens GSM são frequentemente controlados por uma interface de comunicação serial UART, utilizando comandos baseados no protocolo AT.

O equipamento escolhido conta com funções a mais do que as mínimas determinadas, principalmente para que se pudesse implementar funções como a interface homem-máquina (IHM) via display LCD e botões, controle manual do ciclo de trabalho via potenciômetro e medição de temperatura do ambiente.

Além dos requisitos de hardware para interface com os periféricos externos e circuitos auxiliares, é necessário garantir que o microcontrolador escolhido tenha capacidade computacional para lidar com o conjunto de tarefas planejado, tanto no quesito de processamento quanto no de memória de programa e de execução.

### <span id="page-48-1"></span>3.9.2 Características da Conexão com a Internet

Um meio de conexão com a internet é necessário para prover ao sistema fotovoltaico autônomo a capacidade de se comunicar com o servidor de dados através da Web. Como o sistema visa a operação isolada da rede elétrica, é preciso que o meio de conexão seja sem fio e de mais fácil acesso possível.

Apesar de a rede celular não cobrir totalmente o território nacional, ela acaba sendo a opção mais versátil, com a maior infra-estrutura instalada e de acesso facilitado. Basta usar um modem GSM e um cartão SIM de alguma operadora de telefonia celular para que se possa fazer chamas, enviar mensagens SMS ou acessar a internet através da rede celular.

Dessa forma, o meio de comunicação sem fio escolhido para o sistema fotovoltaico autônomo foi um modem GSM/GPRS para conexão com a internet através <span id="page-49-0"></span>da rede celular.

### 3.9.3 Sensoriamento de Temperatura

Fora a irradiação, a temperatura é o fator ambiental que mais interfere na geração de energia elétrica pelas células do módulo fotovoltaico. Em um sistema fotovoltaico autônomo, que pode ser instalado em uma gama enorme de localizações, pode ser de interesse do usuário monitorar a temperatura do ambiente para entender melhor a sua influência no desempenho do sistema.

A temperatura do ambiente pode ser facilmente monitorada com o uso de um sensor, basta garantir que o microcontrolador tenha capacidade de fazer a leitura do sensor escolhido.

### <span id="page-49-1"></span>3.9.4 Interface Homem-Máquina

A interface homem-máquina (IHM), é constituída pelos elementos que possibilitam a interação humana com o sistema embarcado. Neste trabalho são considerados componentes da IHM os botões, potenciômetro e o display LCD que o usuário pode utilizar para controlar e observar o estado do sistema.

A IHM deve executar as seguintes funções:

- Exibição dos dados de controle e desempenho do sistema;
- Exibição das informações de monitoramento do sistema que não afetam o controle;
- Selecionar o modo de operação;
- Possibilidade de ajuste manual do ciclo de trabalho.

A Figura [27](#page-50-0) exemplifica a maneira como os componentes da IHM estariam dispostos em uma versão final do protótipo, permitindo ao usuário verificar no local informações cruciais do sistema e controlá-lo, sem necessidade de uso de nenhum hardware externo.

<span id="page-50-0"></span>Figura 27 – Exemplo de posicionamento final dos elementos da IHM.

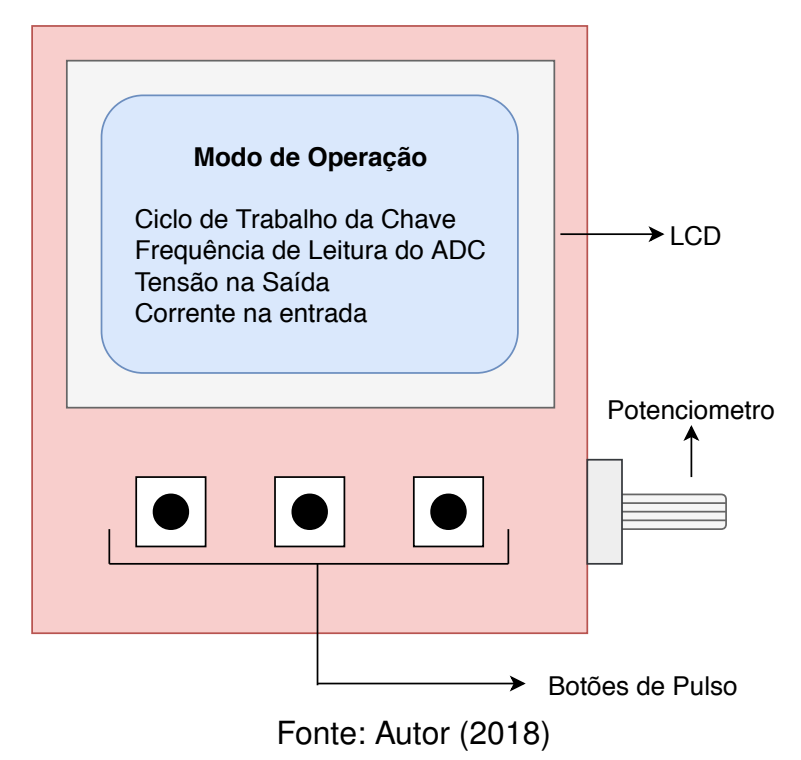

### <span id="page-51-1"></span>**4 IMPLEMENTAÇÃO**

Neste capítulo são abordados os pontos que tratam da implementação dos sistemas projetados. São apresentados os componentes escolhidos para o protótipo do módulo de controle e monitoramento do sistema. São analisados ainda os detalhes de implementação do software embarcado no microcontrolador e do software do servidor Web.

### <span id="page-51-2"></span>**4.1 Componentes Escolhidos para o Sistema Embarcado**

Nessa seção são abordados componentes escolhidos para o sistema embarcado e as suas principais características.

### <span id="page-51-3"></span><span id="page-51-0"></span>4.1.1 SIM800L

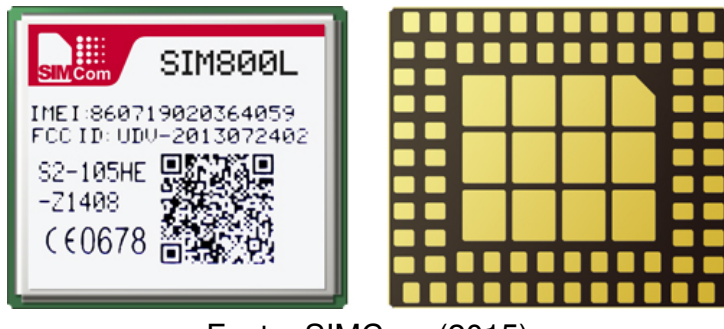

Figura 28 – Modem GSM/GPRS SIM800L.

Fonte: [SIMCom](#page-69-12) [\(2015\)](#page-69-12)

O modem GSM/GPRS utilizado para conexão com a rede celular foi o SIM800L, mostrado na Figura [28.](#page-51-0) Esse módulo possui interface para comunicação serial via UART e pode ser configurado e controlado via comandos do protocolo AT, que baseia-se em palavras de comando formadas por caracteres legíveis e codificados em ASCII. A lista de comandos AT para o modem é disponibilizada pelo fabricante.

<span id="page-51-4"></span>Visando a facilidade de utilização no protótipo, o SIM800L foi adquirido em um módulo já contendo um conector para antena e um regulador linear de tensão, para que o módulo possa ser alimentado com  $5V$ .

<span id="page-52-0"></span>Figura 29 – Sensor de temperatura LM35DZ.

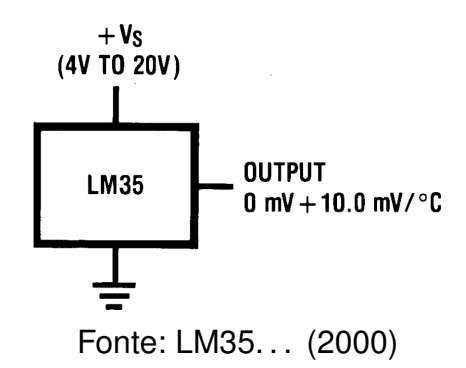

### 4.1.2 LM35DZ

Para as leituras de temperatura foi utilizado um LM32DZ, da National Semiconductor. Este equipamento é calibrado em Celsius, alimentado com tensões entre  $4V$  e  $20V$  e possui saída em tensão com ganho de  $10mV/\circ C$ , Como demonstrado na Figura [29,](#page-52-0) o sensor possui apenas três terminais, dois para alimentação e um para a saída analógica de tensão.

O LM32DZ é o membro da família LM35 que é capaz de fazer a leitura de temperaturas entre  $0 \circ C$  e  $100 \circ C$ , o que é o suficiente para o sistema fotovoltaico autônomo, visto que o sistema fotovoltaico autônomo dificilmente operaria fora dessa faixa, ao menos em território nacional.

### <span id="page-52-2"></span>4.1.3 Display LCD Gráfico

<span id="page-52-1"></span>Para a HMI foi escolhido um display gráfico de 84x48 pixels, similar aos utilizados nos celulares nokia 5110, como o da Figura. Esse modelo conta com um controlador LCD PCD8544, da Phillips.

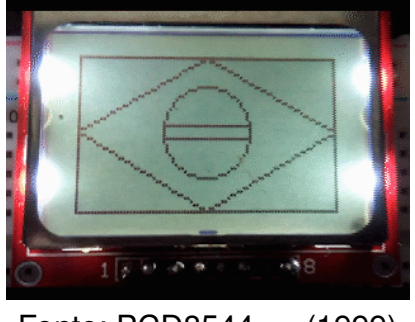

Figura 30 – Display LCD 84x48 pixels.

Fonte: [PCD8544. . .](#page-69-14) [\(1999\)](#page-69-14)

Dentre as principais vantagens desse tipo de display estão a versatilidade e a rapidez. Ele possui capacidade armazenamento interno para o estado de cada pixel e interface serial com velocidade de até 4,0Mbits/s [\(PCD8544. . .](#page-69-14) , [1999\)](#page-69-14). Essas características fazem com que a escrita no display seja extremamente rápida, e que só seja necessário atualizá-lo quando o usuário desejar alterar os dados que estão sendo exibidos.

### <span id="page-53-0"></span>4.1.4 Microcontrolador Tiva TM4C123GH6PM

Como microcontrolador do sistema embarcado foi utilizado o Tiva TM4C123GH6PM da Texas Instruments, que conta com um processador ARM Cortex-M4F, que pode operar em até  $80MHz$ , além disso ele possui 256kB de memória flash para o programa e 32kB de memória SRAM.

No que diz respeito aos periféricos externos utilizados nesse trabalho o Tiva TM4C123GH6PM conta com 8 módulos UART, 4 módulos SSI, 6 temporizadores de 16/32 bits e 6 de 32/64bits, 6 blocos de GPIO, 2 módulos de geração de PWM, que possibilitam um total de 16 saídas PWM e 2 módulos ADC com resolução de 12 bits.

Além de satisfazer todas as necessidades do projeto, deixando ainda espaço para melhorias, o Tiva TM4C123GH6PM pode ser encontrado na placa de desenvolvimento EK-TM4C123GXL, que conta com uma interface de depuração embarcada, além de possuir um LED RGB e 2 botões de pulso programáveis.

#### <span id="page-53-1"></span>**4.2 Software Embarcado**

O software do microcontrolador é o responsável pela integração de todos os componentes do sistema embarcado, pelo controle do conversor boost e pelo fluxo de informações entre o sistema e o usuário.

#### <span id="page-53-2"></span>4.2.1 Estrutura do Software

A Figura [31](#page-54-0) mostra um modelo básico do software embarcado. A rotina de inicialização do sistema só roda quando o sistema é ligado, preparando todos os periféricos e inicializando as variáveis e tipos de dados abstratos. A rotina principal é responsável por rodar as funções que controlam o conversor e as interrupções cuidam das tarefas periódicas comuns a todos os modos de operação e do atendimento à eventos externos.

O Quadro Negro é uma estrutura de dados que age como área de troca de informações para todos os módulos de software. Ele disponibiliza campos para todas as informações de sensoriamento, saídas, modos de operação e qualquer outra informação que seja utilizada por rotinas que rodam em contextos diferentes. O uso desse tipo de organização da troca de informações minimiza o uso de variáveis globais, tornando o sistema mais fácil de manter e controlar. Além disso, o quadro negro é que é enviado pelo sistema embarcado ao servidor Web, como dados binários.

<span id="page-54-0"></span>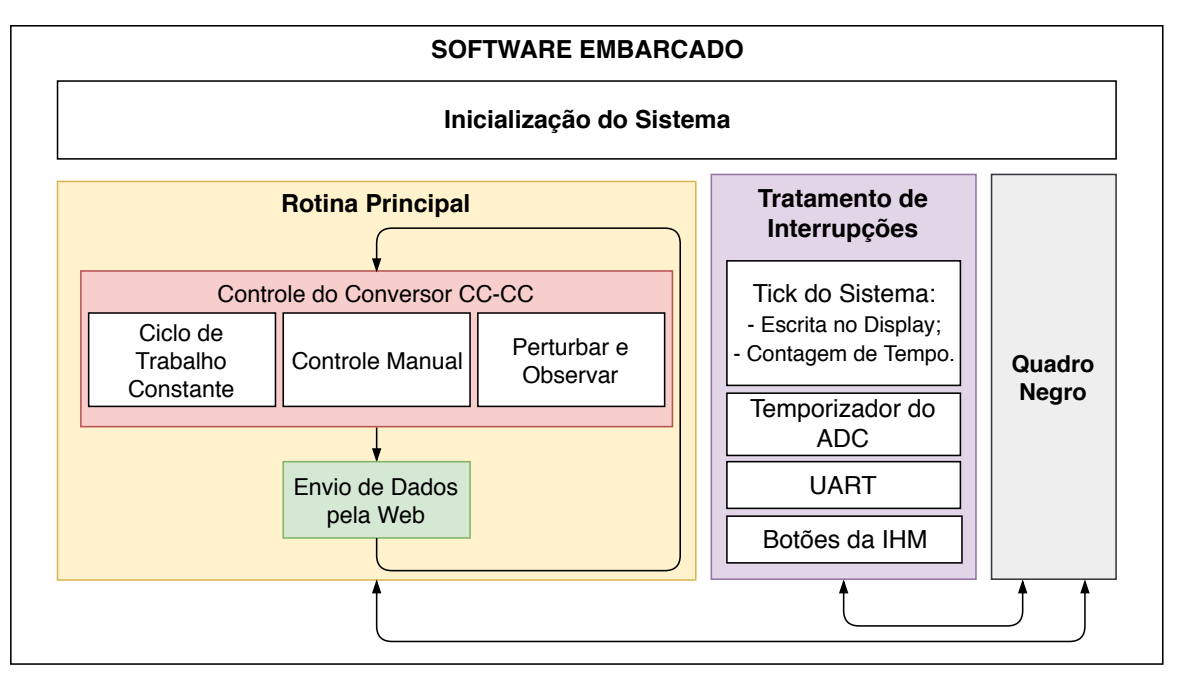

Figura 31 – Elementos do Software Embarcado.

Fonte: Autor (2018)

As interrupções são utilizadas para alocar as rotinas curtas, que devem ocupar pouco tempo de processamento, buscando garantir que o processador esteja disponível para a rotina de controle do conversor a maior quantidade de tempo possível. As tarefas que de outra maneira seriam efetuadas com checagem periódica de dados, como botões e recebimento de dados pela UART, também são implementadas através de interrupções, evitando a espera por eventos eventos externos.

O Tick do Sistema é a rotina que é acionada pelo temporizador da CPU. Uma de suas tarefas é contar o tempo em que o sistema está rodando, fornecendo assim recursos de temporização via software para as outras rotinas. A outra é a escrita periódica no display, a uma taxa que satisfaça o usuário sem degradar a performance do sistema.

O Temporizador do ADC aciona o o conversor analógico-digital para que sejam efetuadas as leituras dos sinais em tensão que vem do conversor CC-CC, do potenciômetro e do sensor de temperatura.

A UART funciona como interface de controle para um usuário que esteja conectado ao sistema embarcado através de um terminal. Ela está presente mais como uma ferramenta para depuração durante o desenvolvimento e dificilmente vai ser executada durante a operação.

Os botões da HMI também devem ser lidos através de interrupções, evitando que o processador desperdice tempo com leituras periódicas do estado das entradas digitais.

Na rotina principal o processador é entregue as rotinas que utilizam as

informações do quadro negro, sejam da inicialização do sistema ou escolhidas pelo usuário, para controlar a chave do conversor. Os modos de controle permitem que o usuário escolha o ciclo de trabalho manualmente através do potenciômetro, mantenha um ciclo de trabalho constante ou que as técnicas de perturbar e observar sejam utilizadas para controlar o conversor.

O envio de dados pela Web é executado na rotina principal, chamado pelas funções de controle do conversor CC-CC, permitindo que a própria rotina de controle do conversor decida quando a conexão com a Web deve ocorrer.

A Figura [32](#page-55-0) demonstra de forma simplificada a execução do contexto principal do software embarcado no microcontrolador, que é no qual são executadas as rotinas de inicialização e a rotina principal.

<span id="page-55-0"></span>Figura 32 – Fluxo simplificado de execução do software embarcado fora das interrupções.

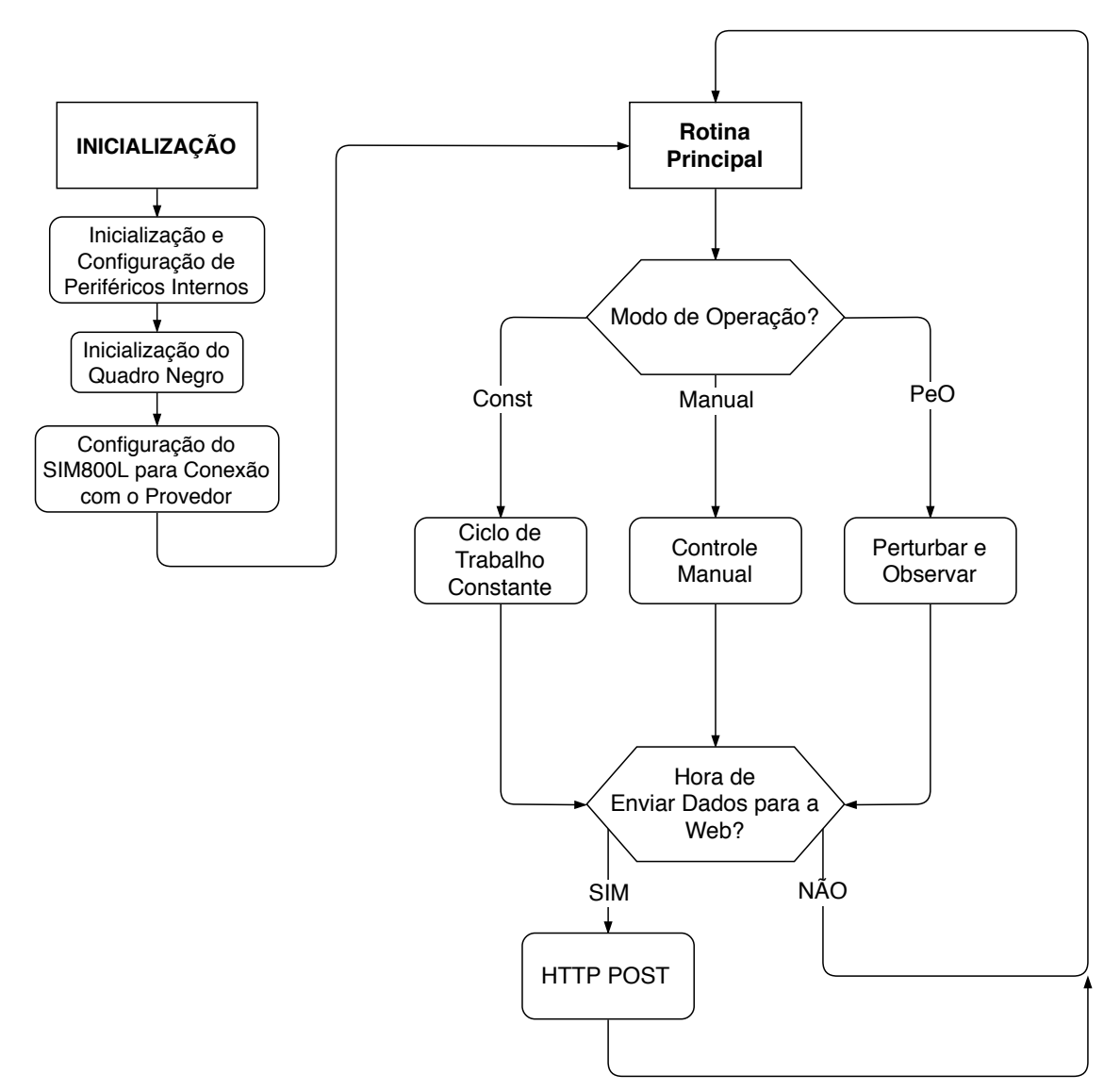

<span id="page-55-1"></span>Fonte: Autor (2018)

### 4.2.2 Conexão com a Web

A comunicação entre o microcontrolador e o modem GSM/GPRS se dá nos trechos em que o software configura a conexão com a Web e envia requisições HTTP. Como mencionado anteriormente, o SIM800L utiliza protocolo AT e comunicação serial via UART.

O protocolo AT é baseado em mensagens de formato humano, ou seja, as ordens enviadas do microcontrolador para o modem através da UART são legíveis, e no código em C do microcontrolador se parecem com o exemplo da Figura [33.](#page-56-0) Esse exemplo corresponde ao comando utilizado para configurar o endereço da Web para o qual será enviada uma requisição HTTP, nesse caso o endereço para onde são enviados os dados do do sistema fotovoltaico autônomo.

Figura 33 – Exemplo de comando AT enviado pela UART.

```
UART_enviarString("AT+HTTPPARA=URL,gpangratz.pythonanywhere.com/PVModule/api/v1.0/pv/1\r");
                       Fonte: Autor (2018)
```
<span id="page-56-1"></span>Figura 34 – Rotinas de configuração do modem GSM/GPRS para conexão com o provedor de internet e rotina de envio de requisições HTTP.

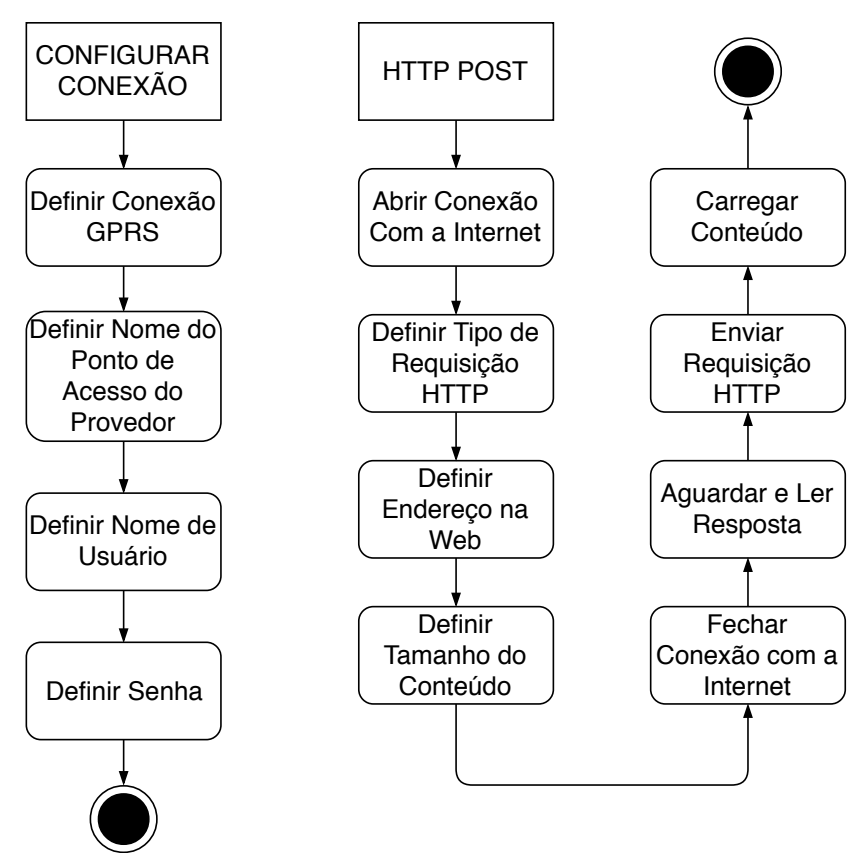

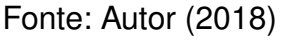

A Figura [34](#page-56-1) mostra como são as rotinas de interação do microcontrolador com

o SIM800L para configuração da conexão e envio de dados por requisições HTTP. Na Figura [34](#page-56-1) descreve de forma fidedigna os passos executados no código, onde cada ação representa um ou mais comandos AT que são enviados pela UART para alcançar o objetivo final.

## <span id="page-57-1"></span>4.2.3 Ferramentas e Recursos Utilizados

O software embarcado foi implementado utilizando a linguagem C. Foram utilizadas as bibliotecas para configuração de periféricos disponibilizadas pelo fabricante para o TIVA TM4C123GH6PM. O código foi desenvolvido com auxílio do Code Composer Studio, que é um ambiente integrado de desenvolvimento da Texas Instruments.

## <span id="page-57-2"></span>**4.3 Implementação do Servidor Web**

O servidor Web desenvolvido para esse trabalho é o software que deve estar sempre pronto para lidar com as requisições HTTP enviadas pelo sistema fotovoltaico autônomo.

<span id="page-57-0"></span>Figura 35 – Fluxo de execução do servidor Web para o sistema fotovoltaico autônomo.

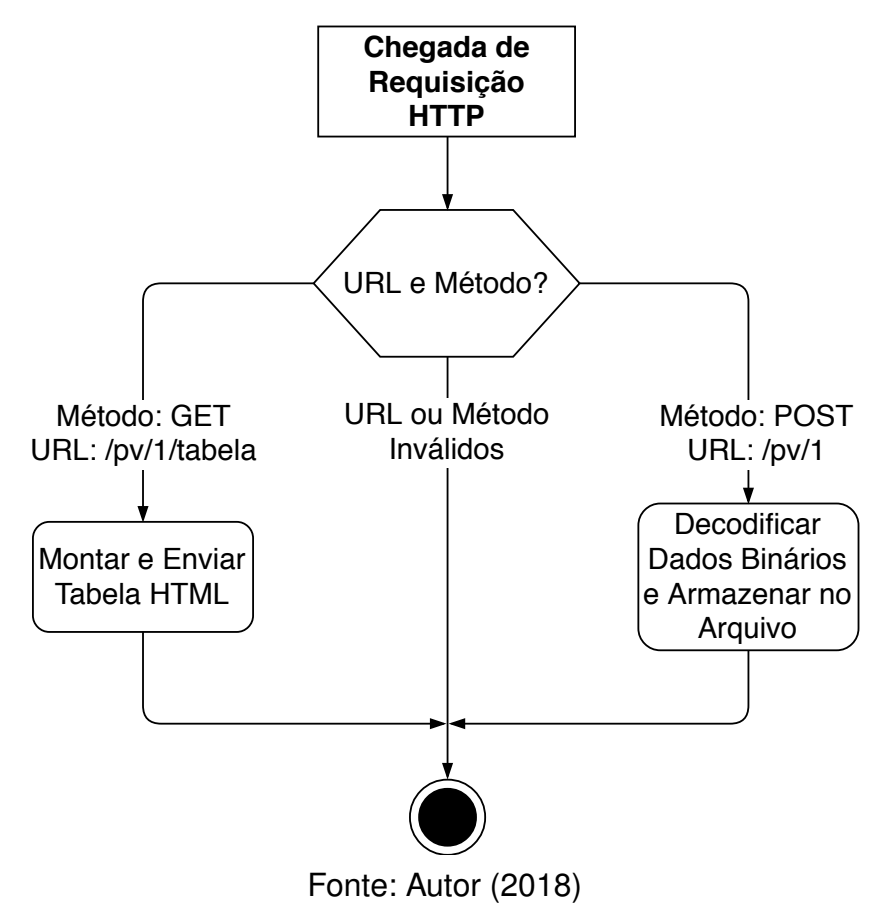

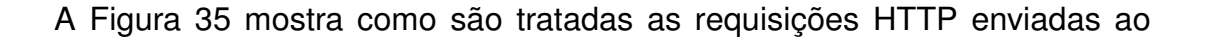

servidor Web. Durante a execução, o servidor aguarda até que seja acordado por uma requisição HTTP entregue a ele, quando recebe essas requisições a ação a ser tomada depende da URL e do método da requisição.

Como mencionado anteriormente, a URL especifica um caminho dentro do servidor, enquanto o método está relacionado com a ação que deve ser executada pelo servidor e também pode estar relacionada com os demais conteúdos da mensagem HTTP. O servidor Web deste trabalho foi preparado para lidar com dois casos de requisição HTTP.

#### <span id="page-58-0"></span>4.3.1 Recebimento de Dados

A primeira requisição prevista é um POST, com a URL que identifica o arquivo de entradas de um sistema fotovoltaico autônomo através de um número inteiro. Este número inteiro é o último item da URL.

Neste caso, o servidor já sabe que o corpo da mensagem HTTP contem os dados que estão sendo enviados do cliente HTTP, o sistema fotovoltaico autônomo, para serem armazenados no arquivo de entradas identificado pelo número inteiro na URL. Os dados recebidos no corpo da mensagem são binários mas o servidor converte aqueles que são pertinentes e armazena-os no formato de dados legíveis.

Após armazenados os dados a requisição HTTP é respondida com uma mensagem de sucesso.

#### <span id="page-58-1"></span>4.3.2 Leitura de um Arquivo de Entradas

Um cliente Web pode também enviar ao servidor uma requisição para leitura dos dados que estão armazenados em um arquivo de entrada de dados. Isso é feito através de uma requisição HTTP com método HET e a URL indicando através de um número inteiro qual o arquivo de entrada de dados deve ser lido.

Para este tipo de requisição, o servidor monta uma tabela HTML utilizando os dados guardados no arquivo de entrada de dados, e essa tabela é então enviada como resposta à requisição HTTP.

Para que a tabela seja legível, basta que o usuário envie a requisição digitando o nome do hospedeiro do servidor juntamente com a URL correspondente.

#### <span id="page-58-2"></span>4.3.3 Implementação

[Grinberg](#page-69-15) [\(2014\)](#page-69-15) mostra como a linguagem Python, juntamente com o microframework Flask, podem ser utilizados para criação de aplicativos Web de forma simples.

O código é preparado para lidar com as rotas e os métodos desejados, e podem ser atribuídas diferentes rotinas para as mesmas rotas de acordo com o método ou outras propriedades da requisição HTTP.

Após implementado, o servidor Web pode ser colocado para rodar em um serviço hospedeiro ou em um servidor local, para que seja disponibilizado ao cliente Web através da internet.

### <span id="page-60-1"></span>**5 RESULTADOS**

Nesta seção serão avaliados os resultados recolhidos através dos protótipos construídos e os softwares implementados seguindo as especificações e componentes escolhidos nos capítulos [3](#page-28-1) e [4.](#page-51-1)

### <span id="page-60-2"></span>**5.1 Protótipos Construídos**

Foram construídos os protótipos completos do conversor boost e do sistema embarcado, ou módulo de controle e sensoriamento. Ambos visando possibilitar o teste das funções projetadas para o sistema fotovoltaico autônomo. Os protótipos foram montados em placas de prototipagem rápida, utilizando os componentes especificados nos capítulos anteriores e eventualmente um componente ou outro a mais para facilitar os testes.

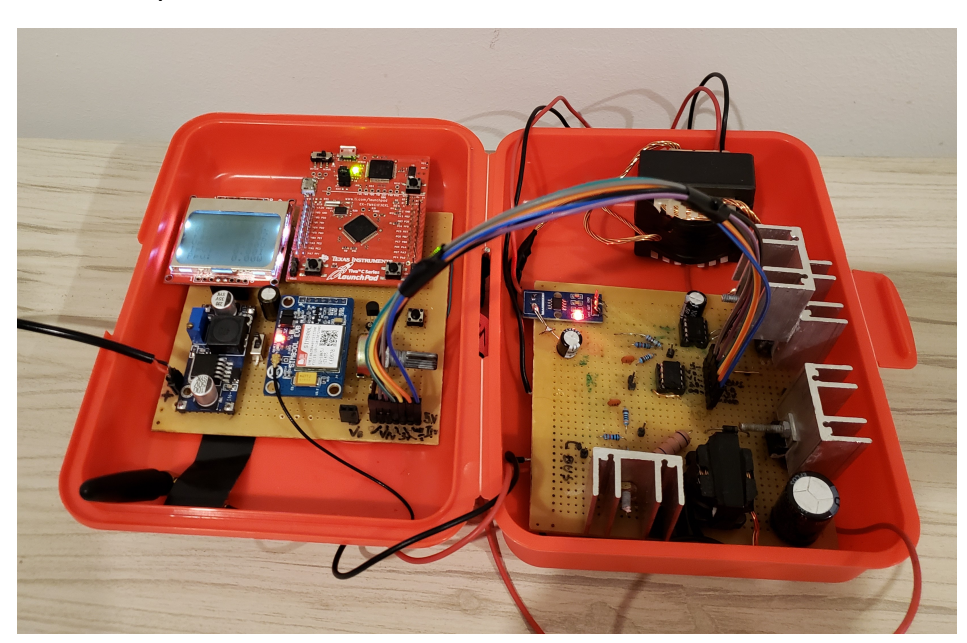

<span id="page-60-0"></span>Figura 36 – Protótipo do conversor boost e do módulo de controle e monitoramento.

Fonte: Autor (2018)

A Figura [36](#page-60-0) mostra os protótipos de controle e sensoriamento, na esquerda e o conversor boost na direita. Observando o conversor é possível notar que foram montados dois componentes não especificados nesse trabalho, um diodo e um indutor. Esses componentes foram colocados na placa visando um tipo de testes que não foi abordado nesse trabalho e durante testes realizados eles encontravam-se fora do

<span id="page-61-1"></span>circuíto, portanto devem ser ignorados nas análises a seguir.

### **5.2 Teste de Conversão Estática**

Nesta seção são abordados os testes que visam verificar a ondulação na corrente do indutor e na tensão do capacitor do conversor boost para um valor de ciclo de trabalho constante e condições de entrada e carga na saída conhecidas.

### <span id="page-61-2"></span>5.2.1 Equipamentos Utilizados

As características aplicadas nos testes dependem também dos equipamentos disponíveis para verificação dos protótipos.

A fonte utilizada no primeiro teste tem limite de 30V e 3A, resultando em potência máxima de 90W. A carga possui valor variável entre 0Ω e 20Ω. A corrente foi medida utilizando uma ponteira de corrente com ganho de  $100mV/A$  ligada ao osciloscópio.

<span id="page-61-0"></span>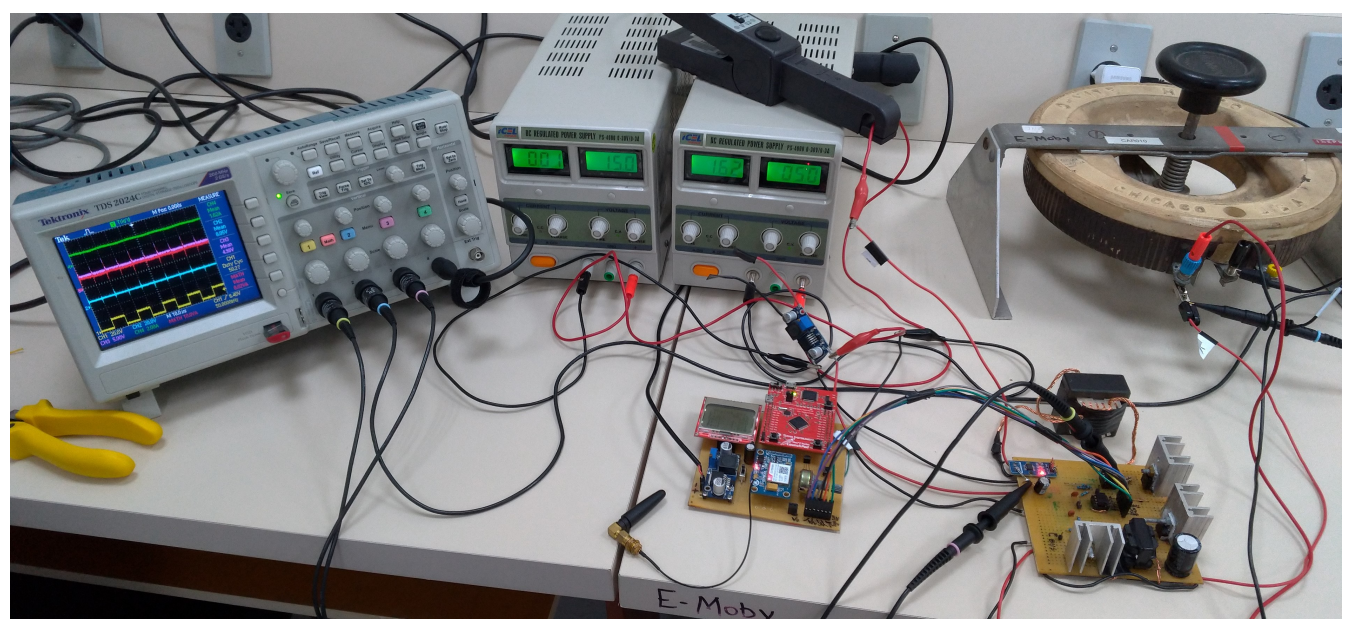

Figura 37 – Ambiente de testes do conversor.

Fonte: Autor (2018)

<span id="page-61-3"></span>A Figura [37](#page-61-0) mostra o conversor boost ligado ao módulo de controle e monitoramento, sobre a bancada de teste. Na imagem é possível observar a carga ajustável, o osciloscópio, a ponteira de corrente e as fontes utilizadas para o teste. Uma das fontes é a que fornece potência para o circuíto sendo testado, e a outra alimenta o gate driver.

5.2.2 Valores medidos e Limitação de Potência da Fonte para Ciclo de trabalho Crítico

Nesse primeiro teste, chamado de Teste 1, o objetivo era verificar a ondulação de corrente no indutor no ponto crítico, utilizando a maior potência possível da fonte, visto que a potência da fonte é menor que a potência nominal do conversor. Isso implica em levar a fonte o mais próximo possível do seus valores máximos de corrente e tensão, ou seja  $3A$  e  $30V$ .

Como verificado no Capítulo [2,](#page-11-1) o ponto crítico de operação quanto a ondulação de corrente no indutor do conversor boost ocorre em  $D = 1/3$ , que chamamos de  $D_{CRIT}$ .

A Tabela [18](#page-62-0) mostra o que seria esperado de um conjunto ideal nos testes e o que obteve-se como resultado real.

<span id="page-62-0"></span>Tabela 18 – Valores esperados de um conjunto ideal nos testes e valores reais obtidos no Teste 1.

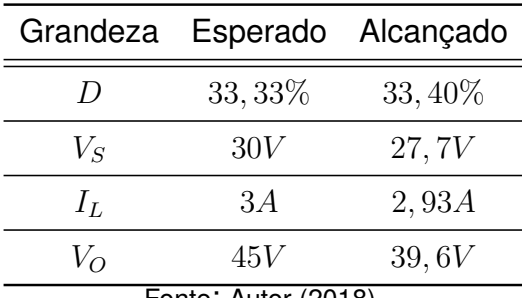

Fonte: Autor (2018).

É importante notar que esses valores foram obtidos com a carga resistiva no ajuste máximo, ou seja, ela deveria possuir um valor de resistência de aproximadamente 20Ω. Apesar da queda de tensão na saída, devido as não idealidades do conversor, a corrente de saída,  $I_O$ , deve se manter bem próxima do ideal. Resolvendo a Equação [2.16](#page-20-0) para  $I<sub>O</sub>$  e aplicando o valor de  $I<sub>L</sub>$  medido no Teste 1 obtemos a Equação [5.1.](#page-62-0)

$$
I_O = 2,93(1 - 0,334) = 1,95A
$$
\n<sup>(5.1)</sup>

Aplicando na Lei de Ohm o valor medido da tensão de saída e a corrente de saída calculada anteriormente, chegamos na Equação [5.2.](#page-62-0)

$$
R_{CARGA} = \frac{39,6}{1,95} = 20,3\Omega
$$
\n(5.2)

<span id="page-62-1"></span>O valor calculado de  $R_{CARGA}$  nos mostra que a carga realmente estava no seu valor máximo durante o teste, o que foi limitante para a potência retirada da fonte com o conversor operando em  $D_{CBIT}$ . Se a carga chegasse a valores mais altos de resistência, o valor de  $V_S$  poderia aumentar, mantendo a corrente na entrada perto dos 3A e obtendo uma potência um pouco maior na entrada.

5.2.3 Ondulação de Corrente no Indutor para o Ciclo de Trabalho Crítico

<span id="page-63-0"></span>A Figura [38](#page-63-0) mostra a medição do valor médio e da ondulação da corrente no indutor durante o Teste 1.

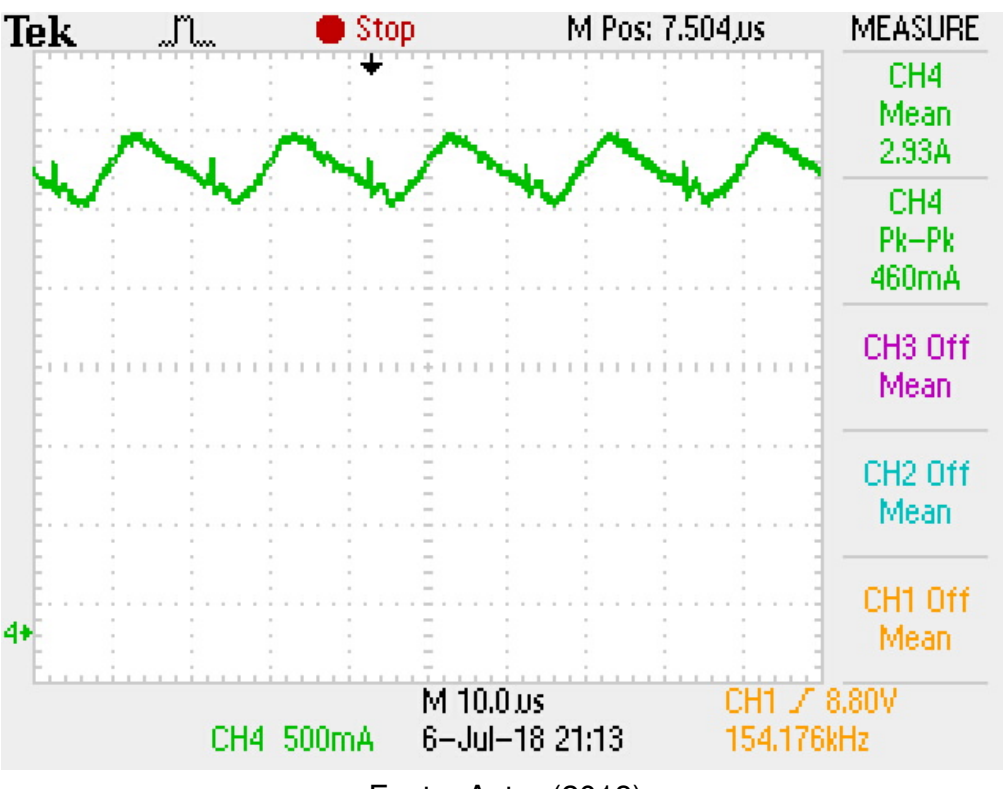

Figura 38 – Ondulação de corrente no indutor durante o Teste 1.

Fonte: Autor (2018)

Visto que o sistema não encontrava-se no valor nominal de potência, utilizaremos a Equação [2.13](#page-20-0) de ondulação de corrente no indutor para calcular o valor esperado para as condições do Teste 1.

$$
\Delta i_{L,calc} = \frac{27, 7 \cdot 0, 334 \cdot 20 \cdot 10^{-6}}{379, 26 \cdot 10^{-6}} = 487, 89mA \tag{5.3}
$$

Comparando o valor de  $\Delta i_{L,calc}$ , obtido na Equação [5.4](#page-63-0) com o valor real  $\Delta i_{L,real}$ podemos notar que o valor obtido na prática encontra-se ainda abaixo daquele que foi calculado para a ondulação de corrente.

$$
\Delta i_{L,real} = 460,00mA; \Delta i_{L,real} < \Delta i_{L,calc} \tag{5.4}
$$

<span id="page-63-1"></span>Variação do valor de indutância devido a imperfeições na construção do indutor, levando a valores de ondulação de corrente diferentes do projetado, ou ainda às não idealidades do conversor que não foram consideradas na hora do cálculo da ondulação de corrente.

### 5.2.4 Eficiência Durante o Teste 1

Conhecendo o valor de  $R_{CARGA}$  e as medições da Tabela [18](#page-62-0) é possível calcular a eficiência do conversor nesse caso de testes.

$$
\eta = \frac{P_O}{P_S} \tag{5.5}
$$

Aplicando os valores do Teste 1 na Equação [5.6](#page-63-1) obtemos:

$$
\eta_{Testel} = \frac{39, 6 \cdot 1, 95}{27, 7 \cdot 2, 96} = \frac{77, 22}{81, 992} = 0,9418 \tag{5.6}
$$

Ou seja, nas condições de operação do Teste 1 o conversor apresentou eficiência elétrica de 94, 18%.

### <span id="page-64-1"></span>5.2.5 Ondulação de tensão na saída

Na Figura [39](#page-64-0) é possível observar as formas de onda do conversor boost durante o Teste 1.

<span id="page-64-0"></span>Figura 39 – Formas de onda durante o Teste 1. Em amarelo a tensão de bloqueio na chave, em azul a tensão de saída, em violeta a tensão de entrada, em verde a corrente na entrada e em vermelho a potência na entrada do conversor.

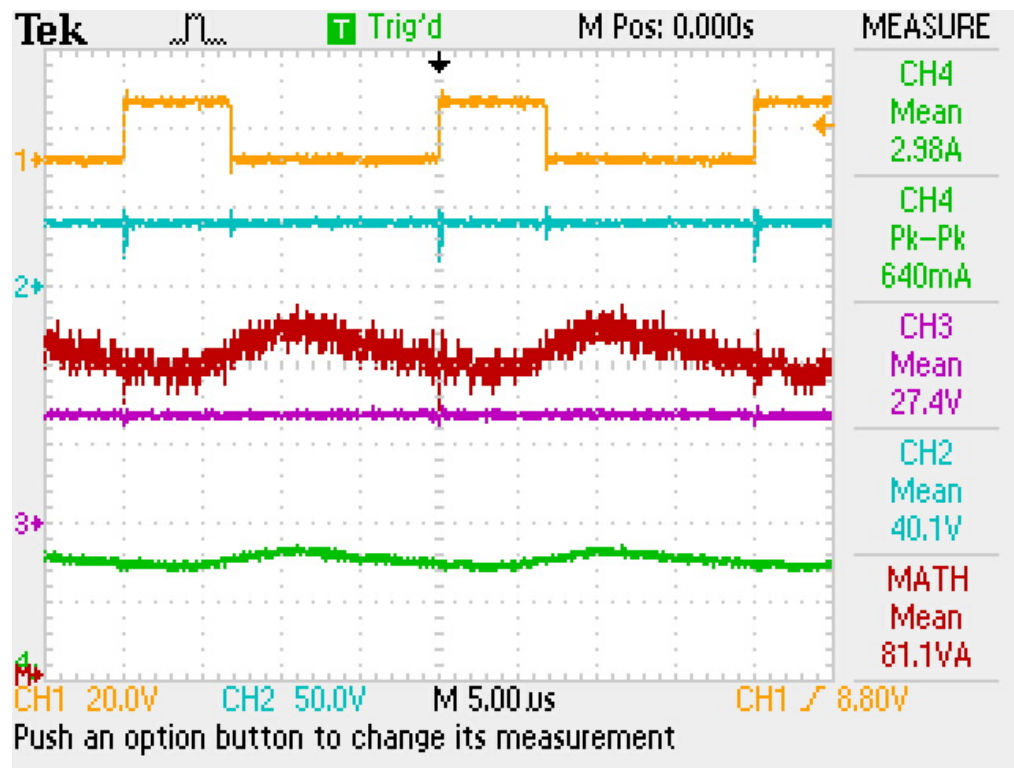

Fonte: Autor (2018)

<span id="page-64-2"></span>A ondulação de tensão no capacitor na saída do conversor foi tão baixa que foi impossível separá-la do ruído de medição, sendo dada então como dentro dos requisitos projetados.

#### **5.3 Envio de Dados para o Servidor Web**

O servidor Web desenvolvido em Python foi colocado em execução em um serviço de hospedagem Web com plano de testes gratuito. Durante o Teste 1 o sistema de controle e monitoramento ficou enviando para o servidos os dados do sistema.

<span id="page-65-0"></span>Figura 40 – Tabela HTML gerada pelo Servidor Web para os dados Coletados Durante o período do Teste 1.

## **PV Module 1 log entries:**

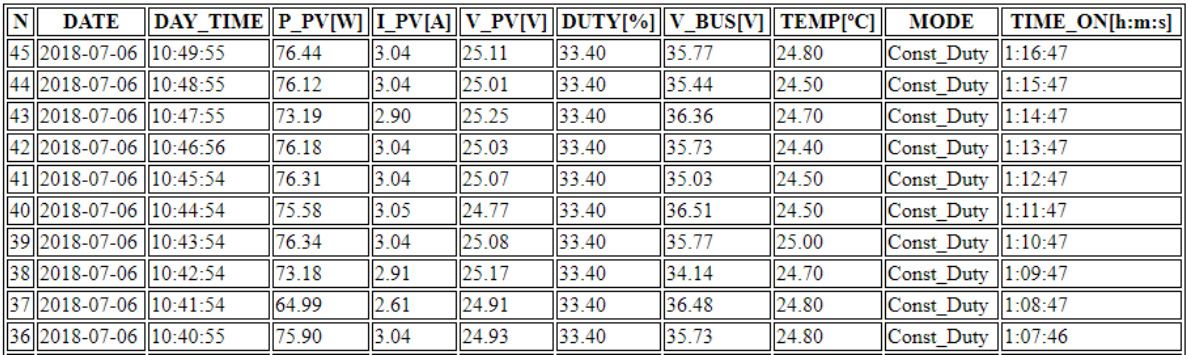

Fonte: Autor (2018)

A Figura [40](#page-65-0) mostra a tabela HTML gerada como resposta a requisição HTTP de acesso aos dados arquivados do módulo 1. As informações são ordenadas por ordem de chegada, da mais recente para a mais antiga, e enumeradas para facilitar o controle dos dados pelo usuário.

As informações exibidas na Figura [40,](#page-65-0) da esquerda para a direita, correspondem ao número da postagem no arquivo de entradas correspondente, data da postagem, horário da postagem, potência, corrente e tensão na entrada do conversor boost, que seriam equivalentes às do módulo fotovoltaico, ciclo de trabalho, tensão na saída do conversor, temperatura medida pelo sensor, modo de operação do controle e o tempo que o sistema encontra-se ligado continuamente.

Apesar de não serem testes exaustivos, esses dados podem ser utilizados para demonstrar o funcionamento do sistema durante a operação, e como os dados podem ser acessados por uma pessoa que deseja monitorar o sistema fotovoltaico autônomo.

A pessoa que tem acesso ao arquivo de armazenamento de entradas, que fica guardado no servidor, tem acesso a uma gama de dados mais completos que podem ser utilizados para análises mais profundas do sistema.

### <span id="page-65-1"></span>**5.4 Simulação Computacional do MPPT**

Devido a dificuldades de teste do MPPT no módulo fotovoltaico real, o método foi testado apenas via simulação computacional. Foi utilizado o Software PSIM, que possui um componente para simular o modelo de um módulo solar fotovoltaico.

O modelo deve ser carregado com as informações da folha de dados do módulo fotovoltaico que se deseja simular, para que ele produza uma curva IV semelhante a do módulo original. Dentre as entradas do componente durante a simulação estão as variáveis ambientais que afetam a geração de energia elétrica pelo módulo fotovoltaico, ou seja, a irradiação solar e a temperatura.

A Figura [41](#page-66-0) Mostra as principais partes do circuito simulado no PSIM, ou seja, o conversor e o bloco C onde foi implementado o algoritmo de perturbar e observar, da maneira como ele foi descrito na Figura [6.](#page-17-0)

<span id="page-66-0"></span>Figura 41 – Principais seções do circuito utilizado para simulação computacional no PSIM.

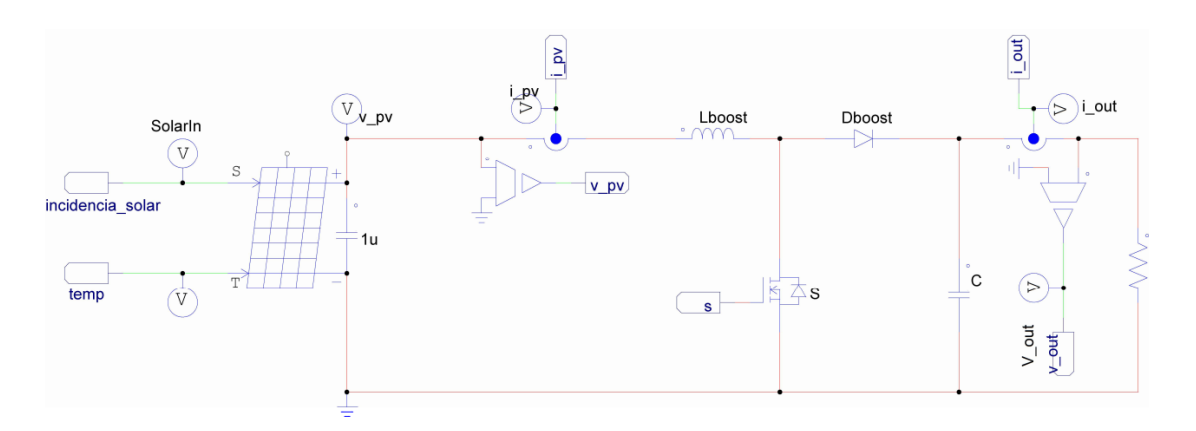

#### **Perturbe & Observe**

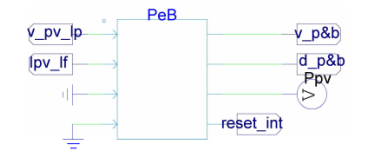

#### Fonte: Autor (2018)

Na simulação foram utilizados degraus de irradiação, variando o valor de G ao longo do tempo, com o objetivo verificar a ação do rastreamento de máxima potência quando a potência fornecida ao módulo se alterava.

Na Figura [42](#page-67-0) podem ser observadas as curvas da potência fornecida pelo módulo fotovoltaico com e sem a utilização do MPPT. A curva amarela representa a irradiação solar sobre o módulo, colocada em escala com as curvas de potência, a curva vermelha é a potência do módulo quando o conversor é operado utilizando MPPT e a curva azul demonstra a operação com ciclo de trabalho fixo.

A simulação foi feita utilizando as condições reais de teste, com carga resistiva na saída do conversor, alterando assim a potência do módulo sem garantir a tensão de saída. O valor utilizado para a carga foi de  $12\Omega$  e o ponto de operação do conversor na

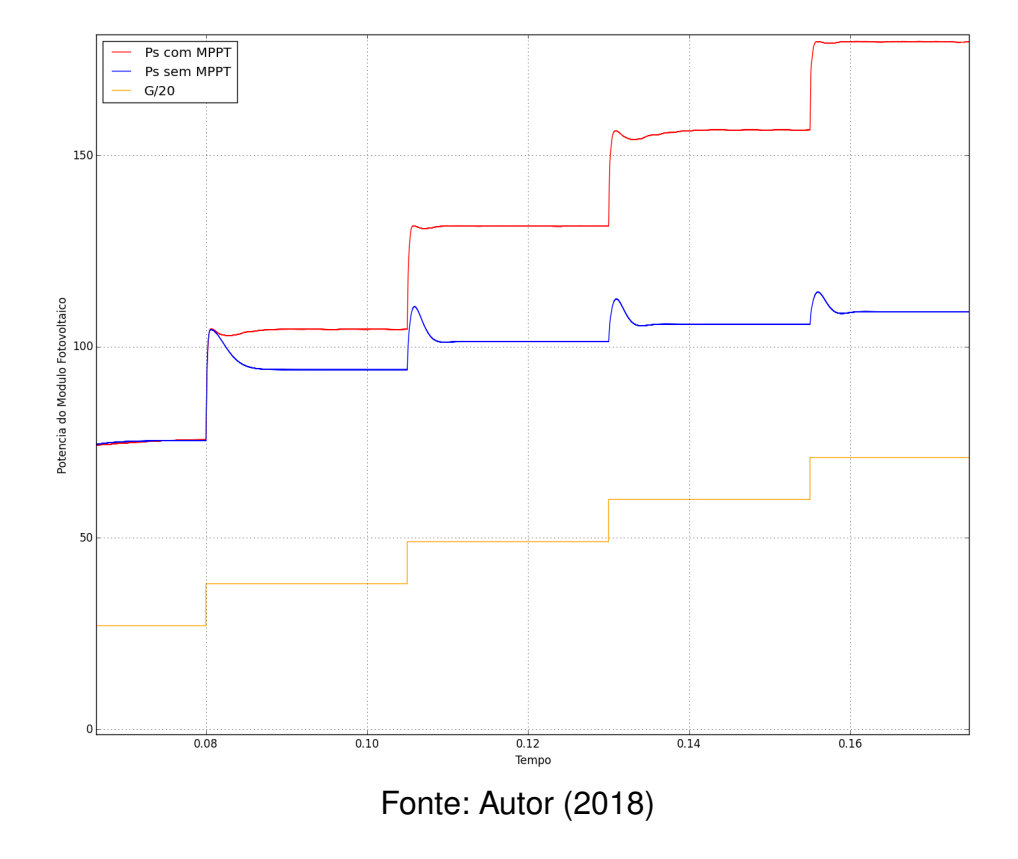

<span id="page-67-0"></span>Figura 42 – Resultados da simulação de teste do rastreamento do ponto de máxima potência.

curva azul é com  $D = 61, 5\%$ .

Apesar de não ter sido feita uma avaliação mais profunda da eficácia do método de MPPT implementado, são claros os benefícios da utilização de técnicas de rastreamento de máxima potência quanto a utilização das reais capacidades do módulo fotovoltaico.

#### <span id="page-68-0"></span>**6 CONCLUSÕES**

O presente trabalho atua principalmente como um guia para integração de diferentes elementos distintos da engenharia em um único sistema. O desenvolvimento do conjunto conversor CC-CC e módulo de controle e monitoramento passa por desafios que vão desde a escolha de núcleo para o indutor do conversor, até a implementação de um servidor Web, e as dificuldades encontrados no desenvolvimento e implementação deste sistema foram explorados ao longo desse texto.

Mesmo de forma limitada, os testes efetuados utilizando os protótipos demonstraram características chave para a aplicação, como o desempenho do conversor boost em casos críticos de operação do sistema e o uso da rede celular para monitoramento remoto de aplicações com restrição de acesso a rede cabeada ou distribuição de internet sem fio. Existe a necessidade de execução de testes do sistema sendo alimentado por um módulo fotovoltaico por longos períodos. Principalmente para validação do sistema de MPPT e análise de custo-benefício entre os ganhos energéticos ao manter o módulo fotovoltaico no ponto de operação de máxima potência versus o custo energético em perdas no conversor boost.

Apesar de o amplo escopo do projeto ter dificultado a realização de testes finais mais conclusivos, é possível dizer que o projeto do sistema, construção dos protótipos e os testes realizados demonstram a possibilidade de construção de sistemas simples e acessíveis para o mais variado tipo de aplicações baseadas em sistemas autônomos com geração fotovoltaica de energia elétrica.

### **REFERÊNCIAS**

<span id="page-69-11"></span><span id="page-69-0"></span>AMARAL, H. **Medidor de corrente AC com ACS712 e Emonlib**. 2017. Disponível em: [<https://www.filipeflop.com/blog/medidor-de-corrente-ac-acs712-emonlib/>.](https://www.filipeflop.com/blog/medidor-de-corrente-ac-acs712-emonlib/)

<span id="page-69-4"></span>BARBI, I. **Eletrônica de Potência**. 5. ed. [S.l.]: Edição do Autor, 2006.

<span id="page-69-10"></span>BARBI, I.; FONT, C. H. I.; ALVES, R. L. **Projeto Físico de Indutores e Transformadores**. [S.l.]: Instituto de Eletrônica de Potência, 2002.

<span id="page-69-3"></span>BRITO, M. A. G. d. et al. Avaliação das principais técnicas para obtenção de mppt de painéis fotovoltaicos. In: **International Conference on Industry Applications**. São Paulo, Brasil: [s.n.], 2010. p. 1–6.

<span id="page-69-7"></span>BUTTAZO, G. C. **Hard Real-Time Computing Systems**: Predictable Schedualing Algorithms and Applications. 3. ed. [S.l.]: Springer, 2011.

<span id="page-69-2"></span>CASARO, M. M.; MARTINS, D. C. Modelo de arranjo fotovoltaico destinado a análises em eletrônica de potência via simulação. **Eletrônica de Potência**, v. 13, n. 3, p. 141–146, 2008.

<span id="page-69-15"></span>GRINBERG, M. **Flask Web Development**: Developing Web Applications With Python. 1. ed. [S.l.]: O'Reilly Media, 2014. v. 1.

<span id="page-69-5"></span>HART, D. W. **Power Electronics**. 1. ed. [S.l.]: McGraw-Hill, 2010.

<span id="page-69-9"></span>KUROSE, J. F.; ROSS, K. W. **Computer Networking - A Top-Down Approach**. [S.l.]: Pearson, 2013.

<span id="page-69-13"></span>LM35 Precision Centigrade Temperature Sensors. 2000. Disponível em: [<https://www.jameco.com/Jameco/Products/ProdDS/1276463.pdf>.](https://www.jameco.com/Jameco/Products/ProdDS/1276463.pdf)

<span id="page-69-1"></span>MESSENGER, R. A.; VENTRE, J. **Photovoltaic Systems Engineering**. 2. ed. [S.l.]: CRC Press, 2003.

<span id="page-69-14"></span>PCD8544 Data Sheet. 1999. Disponível em: [<https://www.sparkfun.com/datasheets/](https://www.sparkfun.com/datasheets/LCD/Monochrome/Nokia5110.pdf) [LCD/Monochrome/Nokia5110.pdf>.](https://www.sparkfun.com/datasheets/LCD/Monochrome/Nokia5110.pdf)

<span id="page-69-8"></span>PRESSMAN, R. S. **Software Engineering**: A Practitioner's Approach. 8. ed. [S.l.]: McGraw-Hill, 2015.

<span id="page-69-12"></span>SIMCOM. **SIM800L**. 2015. Disponível em: [<http://www.simcomm2m.com/phone/](http://www.simcomm2m.com/phone/module/detail.aspx?id=13) [module/detail.aspx?id=13>.](http://www.simcomm2m.com/phone/module/detail.aspx?id=13)

<span id="page-69-6"></span>TANENBAUM, A. S. **Organizaçao Estruturada De Computadores**. 5. ed. [S.l.]: Pearson - Addison Wesley, 2006.